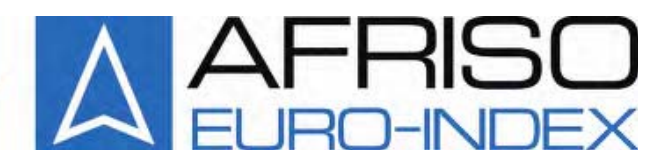

# **Afriso-Euro-Index GmbH**

Контрольно-измерительные приборы в области теплотехники, индустрии и охраны окружающей среды **Ʌɢɧɞɟɧɲɬɪɚɫɫɟ, 20 74363 Ƚɸɝɥɢɧɝɟɧ Ɍɟɥɟɮɨɧ: +49 (0) 7135-102-0 Ɍɟɥɟɮɚɤɫ: +49 (0) 7135-102-147 e-mail: info@afriso.de; info@afriso.ru Internet: www.afriso.de; www.afriso.ru**

Описание и инструкция по эксплуатации газоанализатор

# *MULTILYZER* INDUSTRY

**Газа** Прочтите перед использованием!

∐ ≥ Соблюдайте все указания по технике безопасности!

■ Сохраните для дальнейшего применения!

Отпечатано: 07.2005 Идентификационный номер: 22476

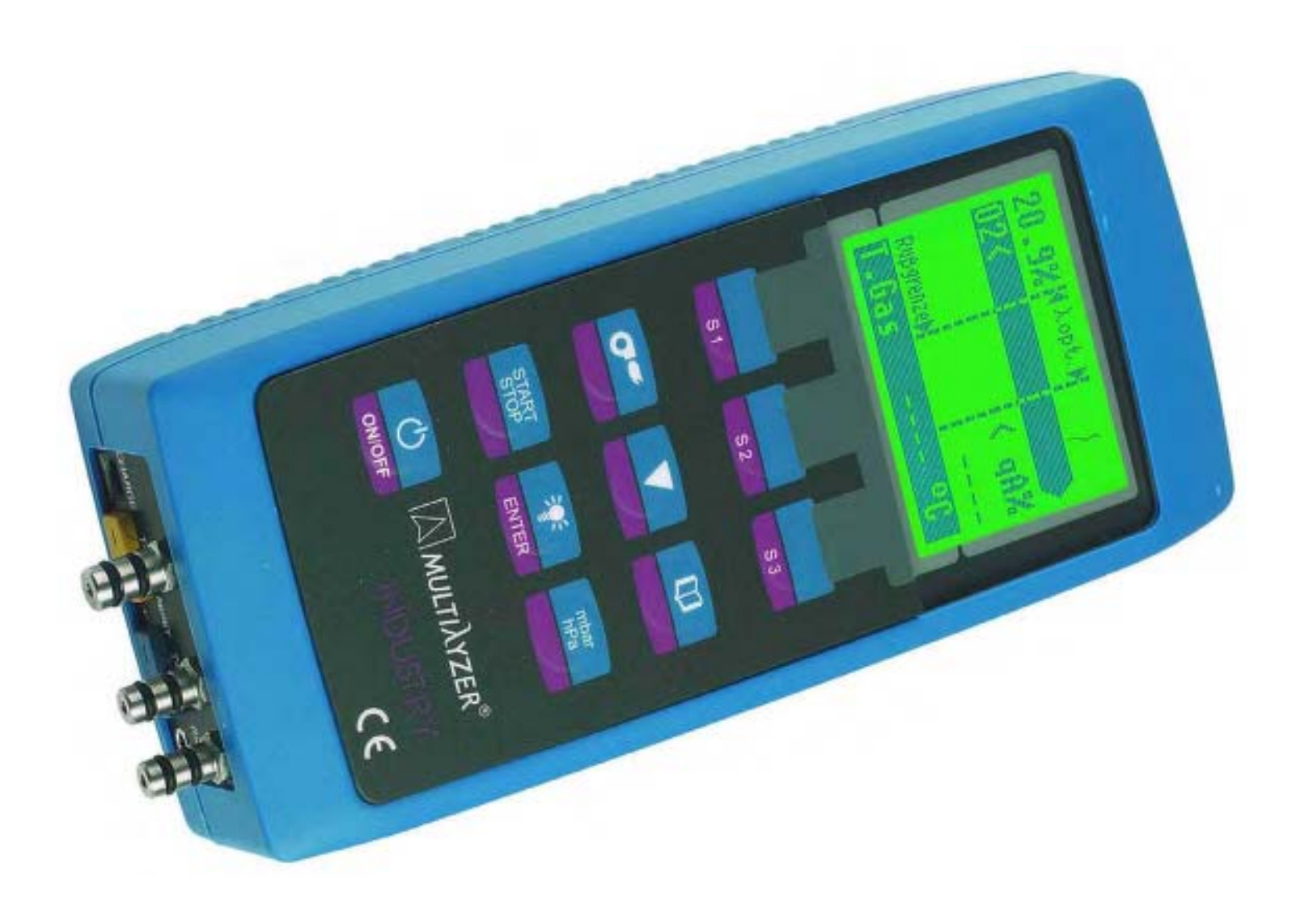

# Содержание

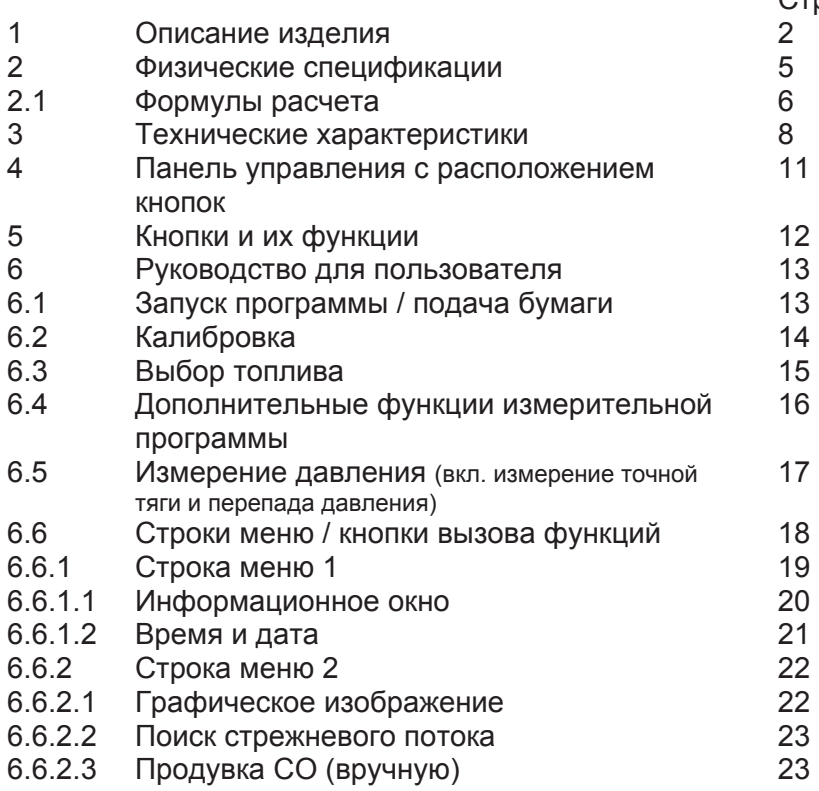

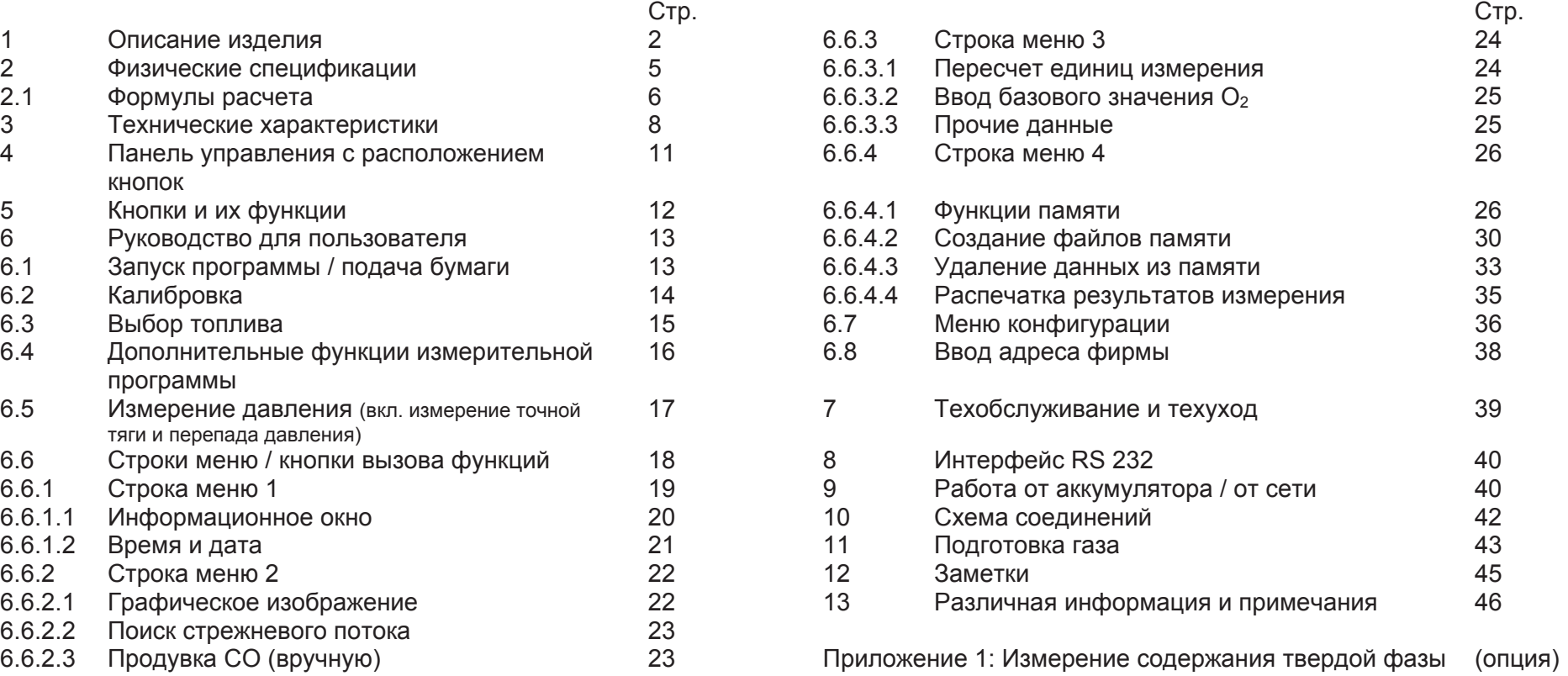

### 1 **Описание изделия**

Микропроцессорный дымогазоанализатор – это многофункциональный измерительный прибор со встроенными математическими функциями. Измерения соответствуют общей административной инструкции о порядке осуществления Постановления федерального правительства о защите от вредных выбросов (BlmSchV) в сжигающих установках любого рода, в рамках контроля путей отхождения газов.

а) Измеряемые и расчетные величины для контроля путей отхождения газов и определения к.п.д. сжигающего оборудования.

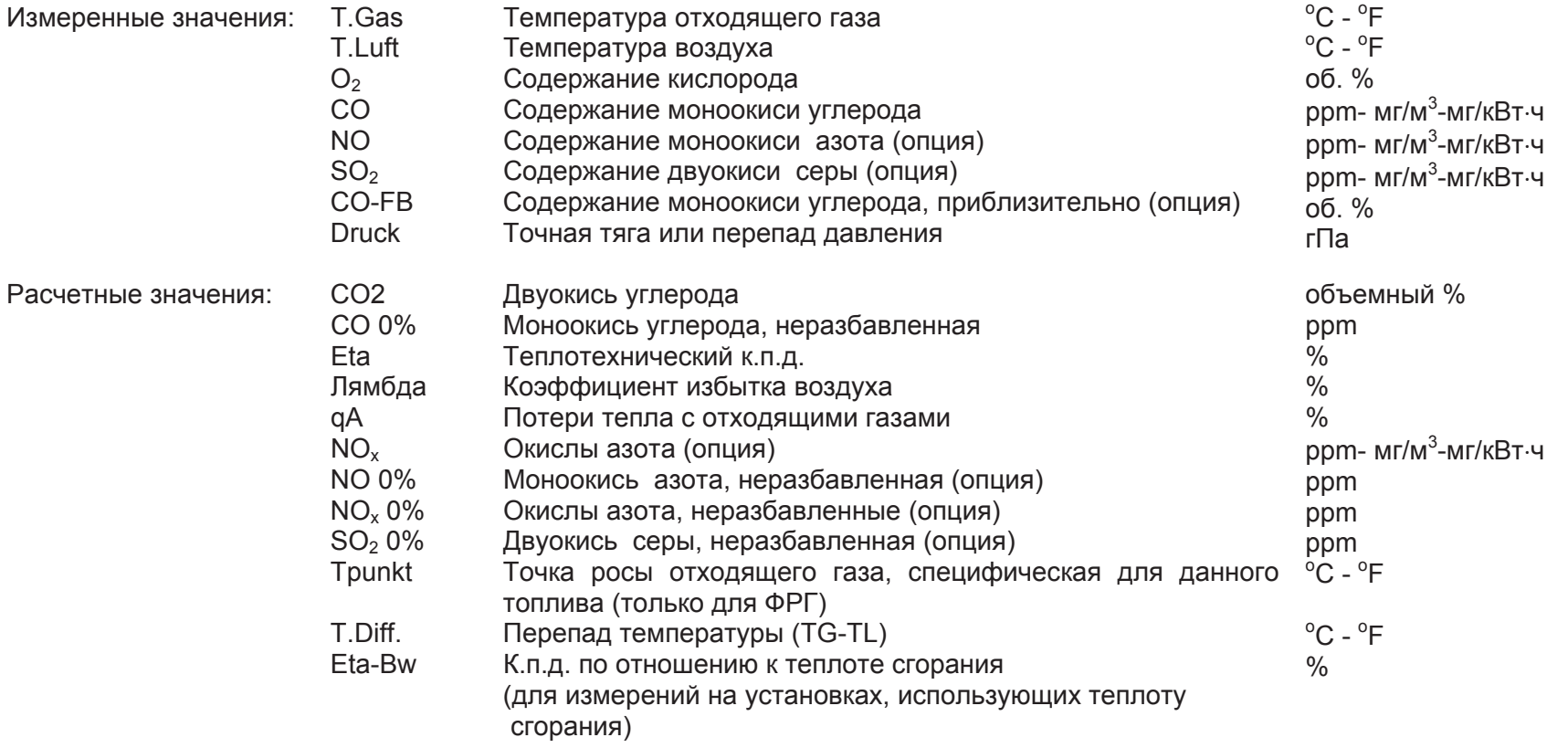

# **b) Методы измерения**

Измерение температуры: Славно и старым Термопара NiCr-Ni (тип К) для потока газа, Термопара NiCr-Ni (тип К) для температуры воздуха. Измерение О<sub>2</sub>: Суматрона советать таки таки электрохимическая измерительная ячейка Измерение СО: Паравите со стало таки таки электрохимическая измерительная ячейка Измерение NO или SO<sub>2</sub> (опция): Электрохимическая измерительная ячейка Измерение точной тяги: измературы Пъезорезистивный принцип с внутренней компенсацией температуры Продолжительность измерения: Допускаются кратковременные стабильные измерения в течение макс. 60 минут. Затем следует новый этап калибровки по атмосферному воздуху. Измерение отходящего газа: Стходящий газ при помощи газовых насосов подается через наружный влагоотделитель и фильтр на датчики. Производительность насосов во время подачи газа составляет около 0,8 литров в минуту. Калибровка датчиков: использовать Вилючения прибора в течение 60 секунд. Концентрация СО: и темари и татчик СО с компенсацией по H<sub>2</sub>. Измерительный диапазон 0 – 4000 ppm. Порог отключения при 4000 ppm для защиты датчиков через отдельный продувочный насос. Влияние прочих измеряемых величин отсутствует. Повторное включения при 1600 ppm. Забор отходящего газа: При помощи газозаборного зонда, включая коническую оправку.

# **) Описание прибора**

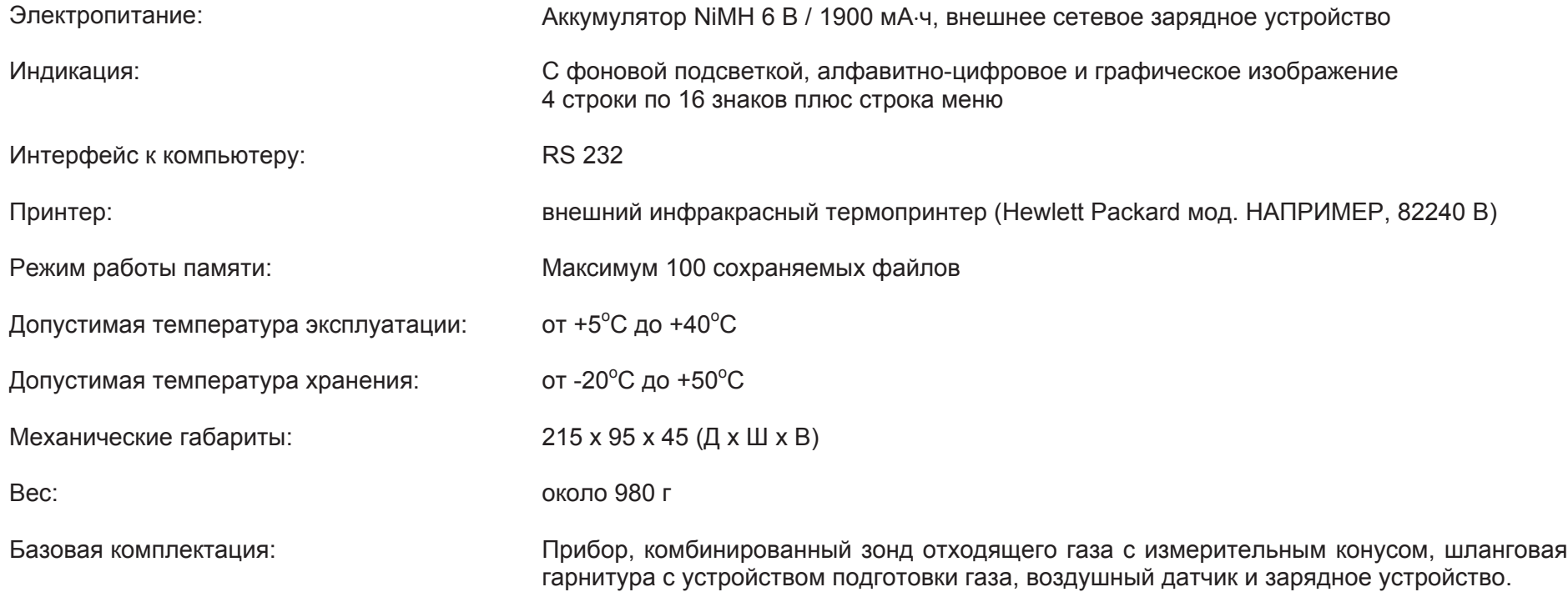

# 2 Физические спецификации

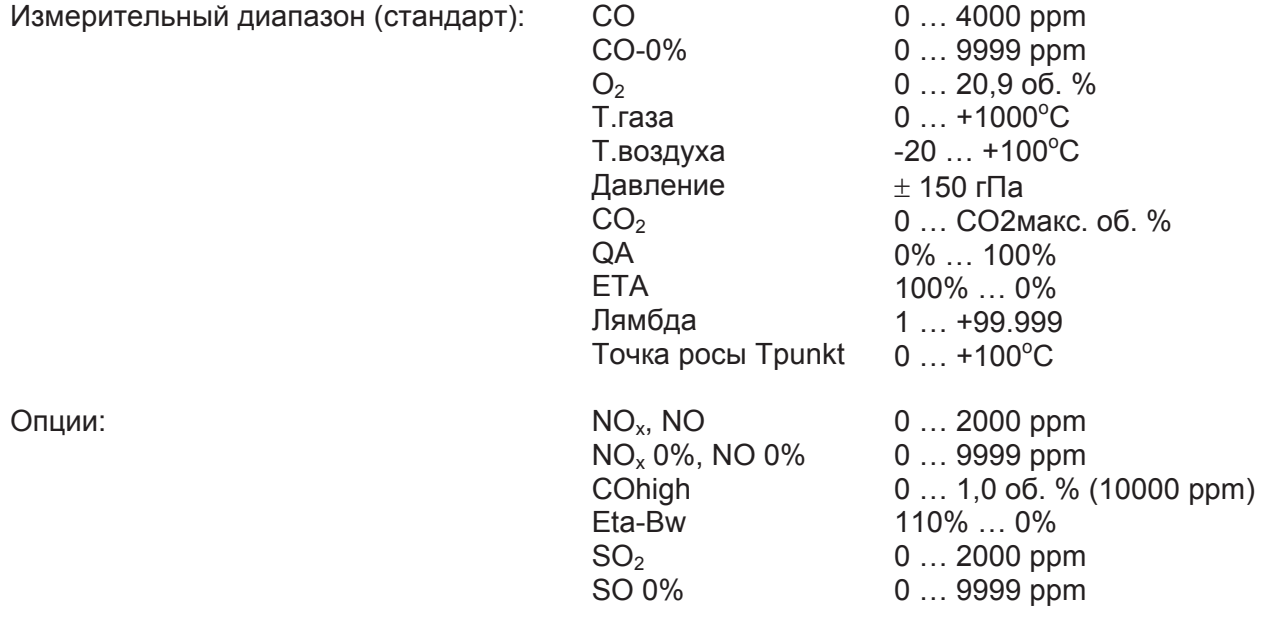

# 2.1 Формулы расчета (отрывок)

Pacчет значения CO<sub>2</sub> 
$$
CO2
$$
 = CO<sub>2</sub>макс. \* (1 - 1) B %  
20,9

Расчет значения СО<sub>2</sub>

 $CO<sub>2</sub>$ макс.: максимальное значение  $CO<sub>2</sub>$  (специфичное для топлива) в %.<br> $O<sub>2</sub>$ : измеренное содержание кислорода в %.

 $O_2$ : измеренное содержание кислорода в %.<br>21: содержание кислорода в воздухе в %.

содержание кислорода в воздухе в %.

Расчет потерь тепла с отходящими газами:

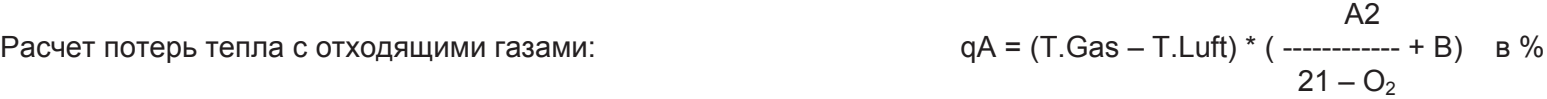

Васчет потерь тепла с отходящими газами::

- T.Gas : Температура отходящего газа.<br>T.Luft : Температура дутьевого воздуха
- T.Luft :  $\blacksquare$  температура дутьевого воздуха в  ${}^{\circ}$ С.
- А2, В: коэффициенты, специфические для топлива.

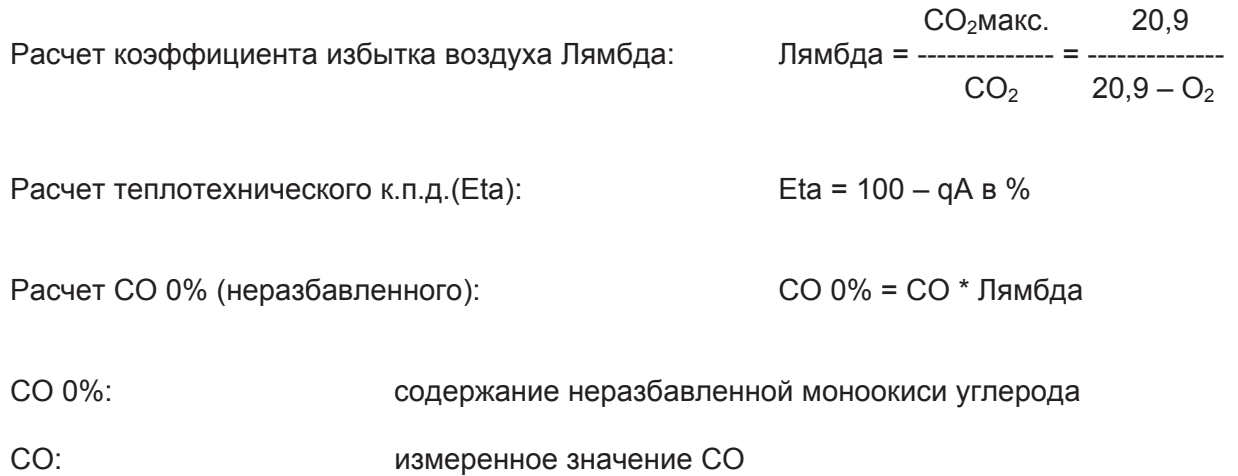

#### **3 Ɍɟɯɧɢɱɟɫɤɢɟ ɯɚɪɚɤɬɟɪɢɫɬɢɤɢ**

#### Измерение температуры отходящего газа:

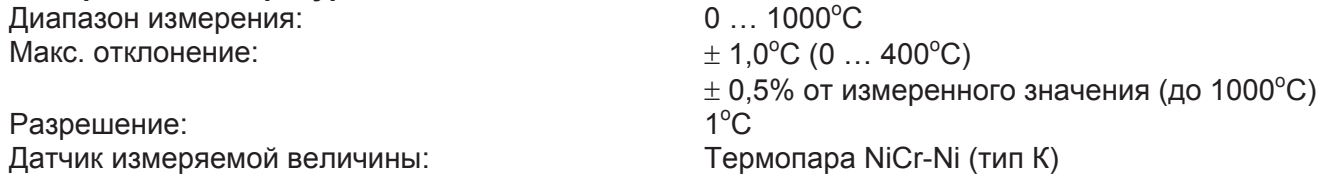

#### Измерение температуры дутьевого воздуха:

Диапазон измерения:  $-20$  ...  $+100^{\circ}$ C Макс. отклонение:  $C + 1$  цифра (от -20,0 до 0,0°С)  $\pm$  1<sup>o</sup>C + 1 цифра (от -0,1 до +100,0<sup>o</sup>C) Разрешение: 0,1°С<br>Датчик измеряемой величины: Саветрона и стандатики Термопара NiCr-Ni (тип К)  $0.1^{\circ}$ C Датчик измеряемой величины:

# **Измерение давления:**

Диапазон измерения:  $\pm$  150 гПа

Pазрешение: 0,01 гПа Датчик измеряемой величины: использание Полупроводниковый датчик

Макс. отклонение:  $\pm 0.02$  гПа + 1 цифра (от 0 до  $\pm 2.00$  гПа)  $±$  1% от измеренного значения (от  $±$  2,01 до  $±$  20,00 гПа)  $\pm$  3% от измеренного значения (от  $\pm$  20,01 до  $\pm$  150 гПа)

# **Измерение О<sub>2</sub>:**

Ⱦɢɚɩɚɡɨɧ ɢɡɦɟɪɟɧɢɹ: 0 … 20,9 ɨɛ. % Разрешение: 0,1 об. %<br>Датчик измеряемой величины: Флектрохи Время настройки (Т97): 70 секунд

# Определение СО<sub>2</sub>:

Диапазон индикации:  $0... CO_2$  макс. Pазрешение: 0,1 об. % Датчик измеряемой величины:<br>Время настройки (Т97): Время настройки (Т97): Время настройки (Т97):

### **Измерение СО (с компенсацией по H<sub>2</sub>):**

Диапазон измерения: Самаров Самария Самария Самария Самария Самария О ... 4000 ppm TOЧНОСТЬ: 5 ppm (до 150 ppm)

Ɋɚɡɪɟɲɟɧɢɟ: 1 ppm Время настройки (Т90):  $\leq 60$  секунд

Макс. отклонение:  $\pm 0.2$  об. % от измеренного значения Электрохимическая измерительная ячейка

Макс. отклонение:  $\pm 0.2$  об. % от измеренного значения

5% от измеренного значения (до 4000 ppm) электрохимическая измерительная ячейка

### $O$ пции:

# **Измерение NO:**

Диапазон измерения: Самария и советания со не при делать от 2000 ррт

Разрешение: 1 ppm<br>Датчик измеряемой величины: 1 францик измеряемой величины: 3 францик Время настройки (Т90): 60 секунд

# **Измерение СО (без компенсации по H<sub>2</sub>):**<br>Диапазон измерения:

Разрешение: Время настройки (Т90): 60 секунд

#### **Измерение SO2:**

Диапазон измерения: Самаров Самария Самария Самария Самария О ... 2000 ррт

Ɋɚɡɪɟɲɟɧɢɟ: 1 ppm Время настройки (Т90): 60 секунд

TOЧНОСТЬ: 5 ppm (от 50 до 150 ppm) 5% от измеренного значения (до 2000 ppm) Электрохимическая измерительная ячейка

 $0...1,0$  of  $\%$  (10000 ppm)<br>0.01 of  $\%$ Датчик измеряемой величины: Злектрохимическая измерительная ячейка

Точность: 5 ppm (от 50 до 150 ppm) 5% от измеренного значения (до 2000 ppm) Электрохимическая измерительная ячейка

**ɉɚɧɟɥɶ ɭɩɪɚɜɥɟɧɢɹ ɫ ɪɚɫɩɨɥɨɠɟɧɢɟɦ ɤɧɨɩɨɤ**

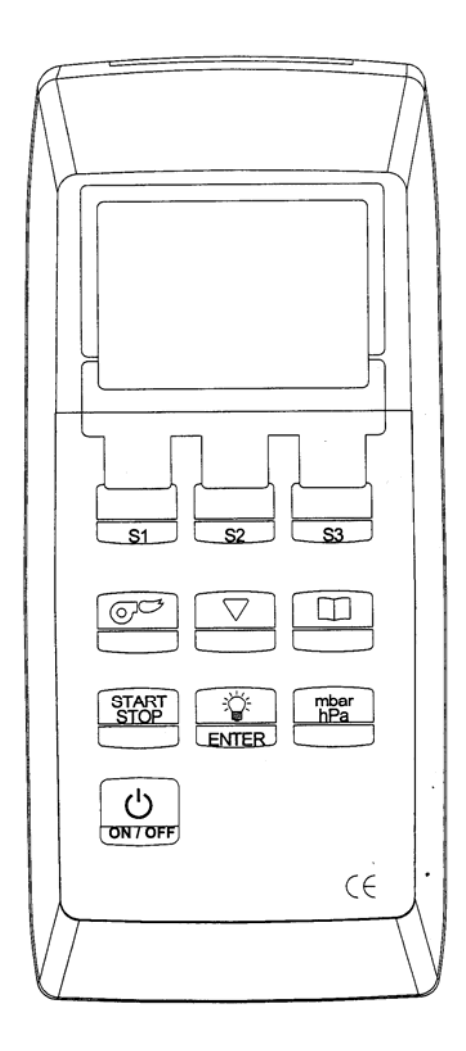

# **5** • Кнопки и их функции

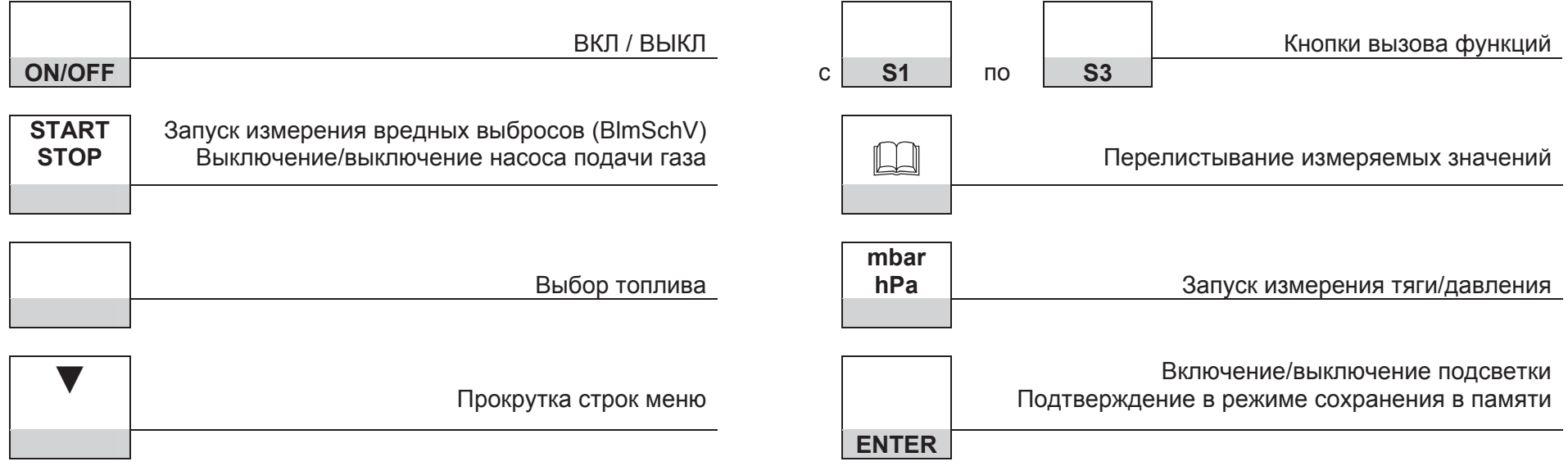

# **6** Руководство пользователя

# **6.1 Запуск программы**

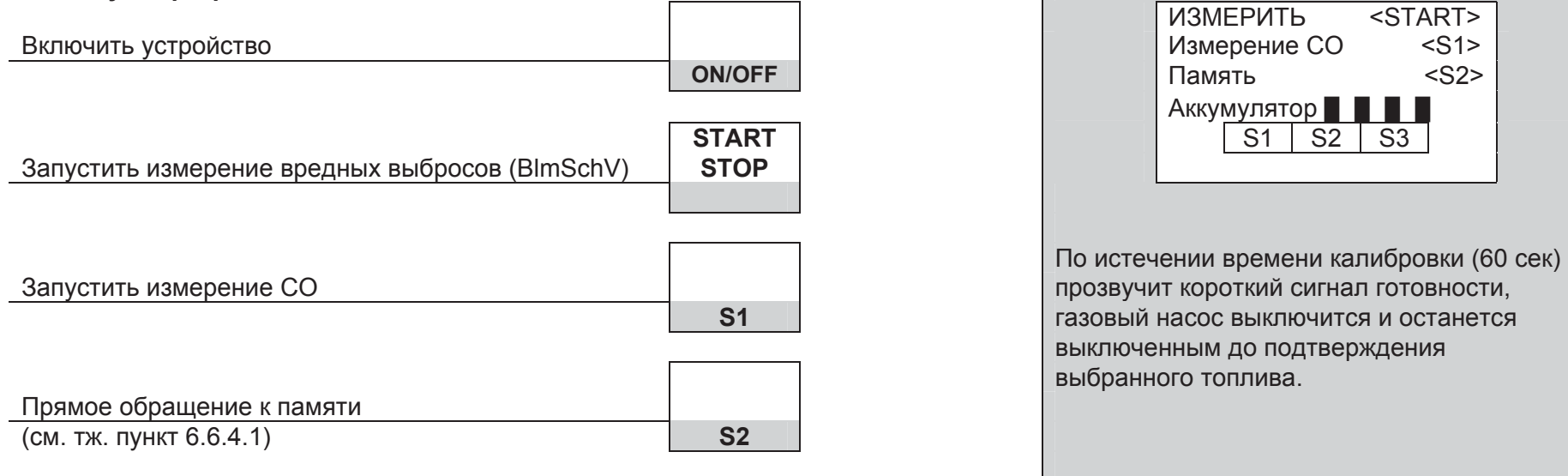

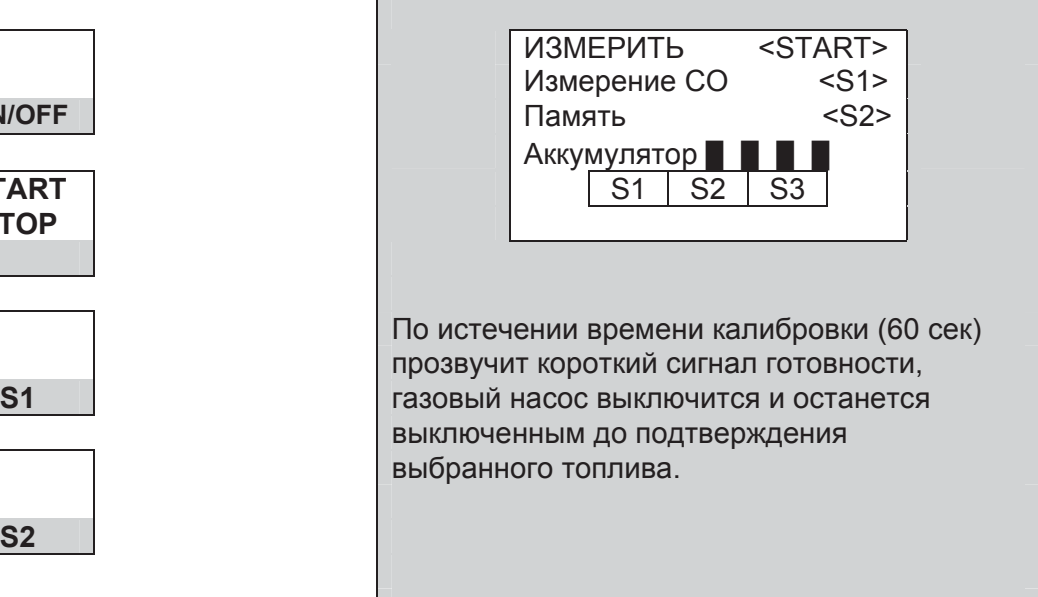

# **6.2** Калибровка

Такие же действия оператора

Если сбои возникают на этапе калибровки, информационной ячейке попеременно

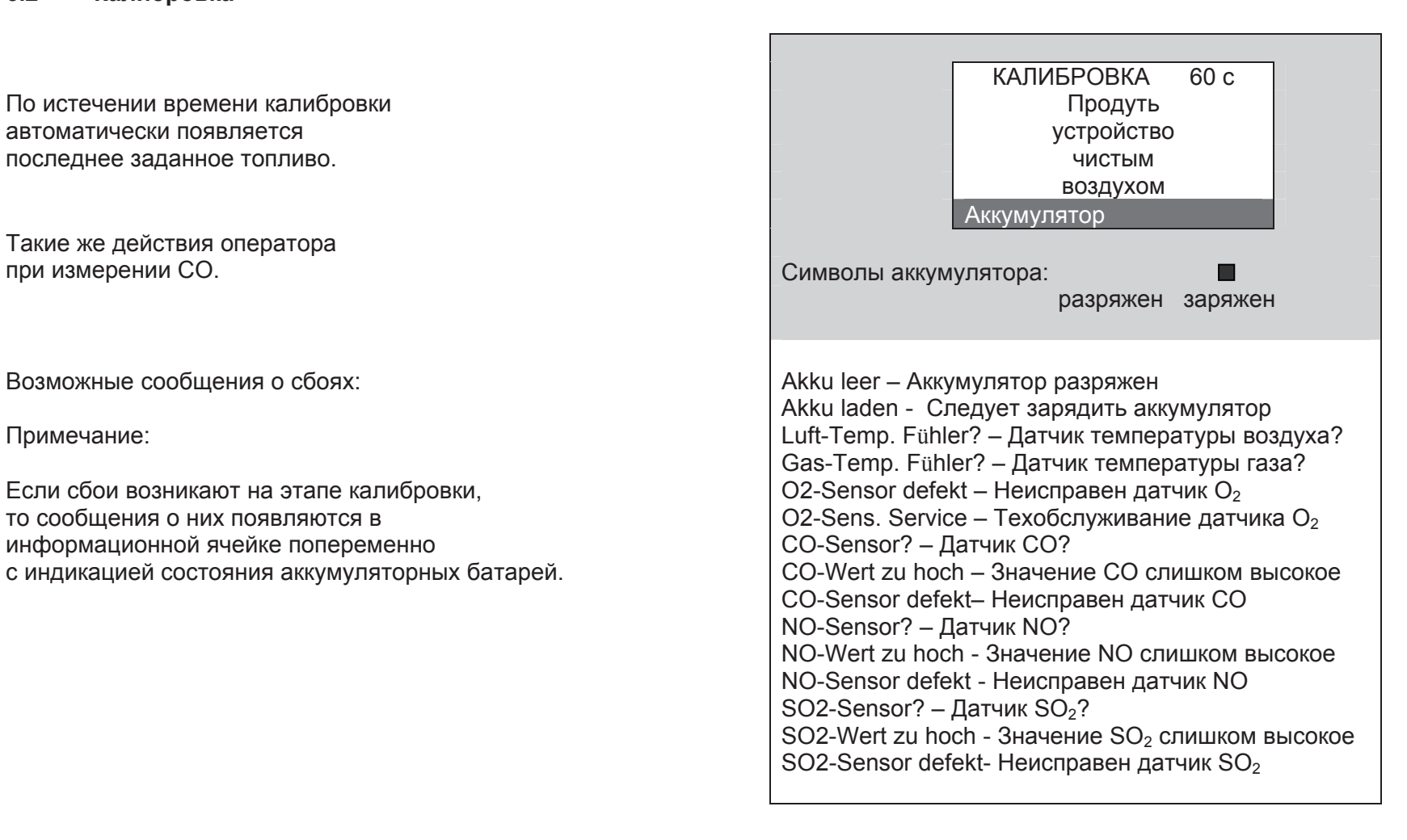

# **6.3** Выбор топлива

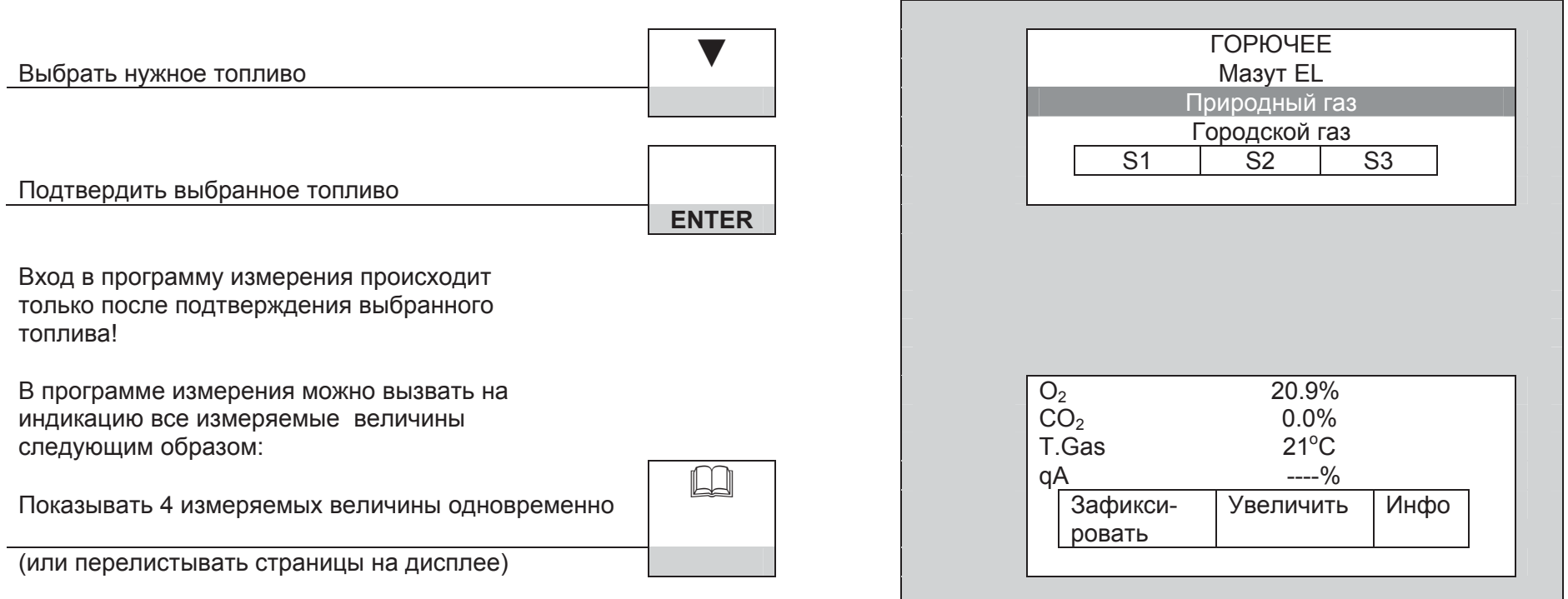

# **6.4 • Дополнительные функции измерительной программы**

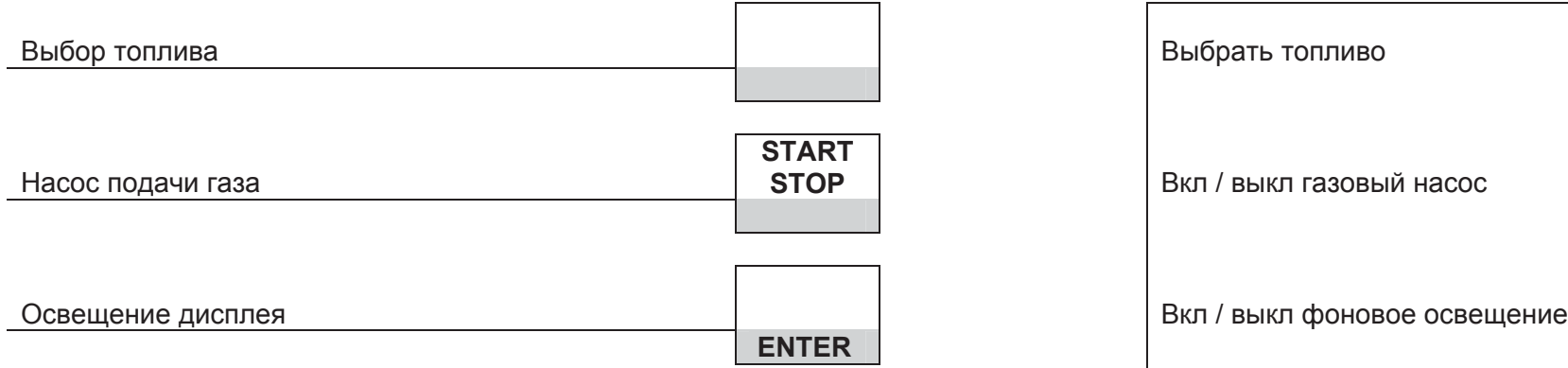

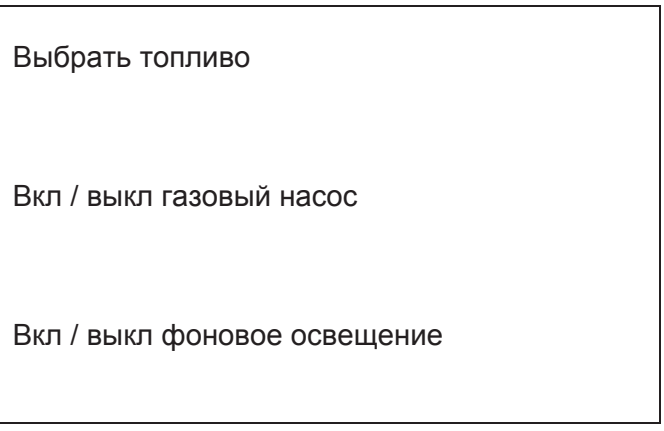

# **6.5 Измерение давления**

(возможно только при измерении вредных выбросов согласно BlmSchV).

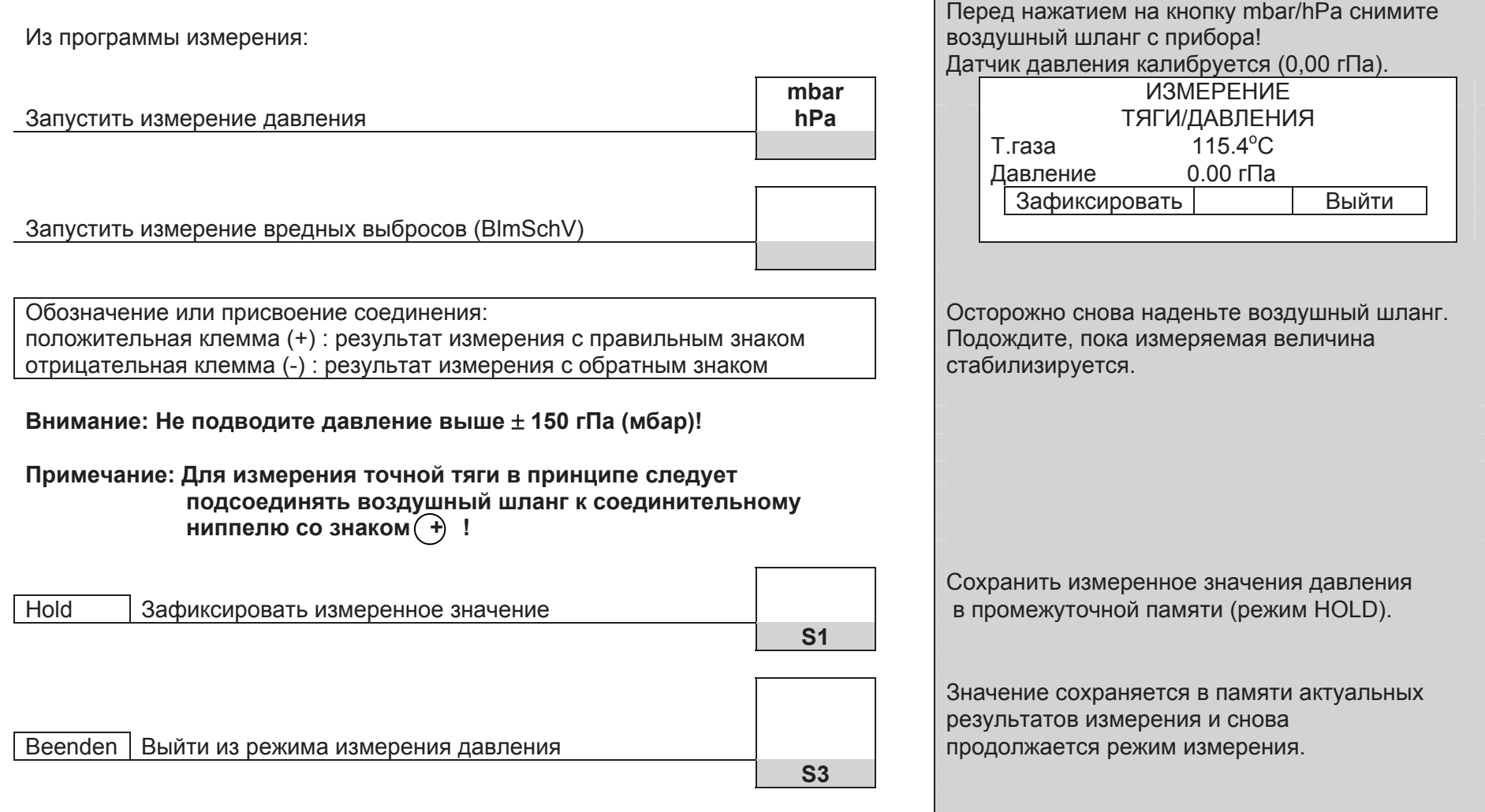

# $6.6$  Строки меню / кнопки вызова функций

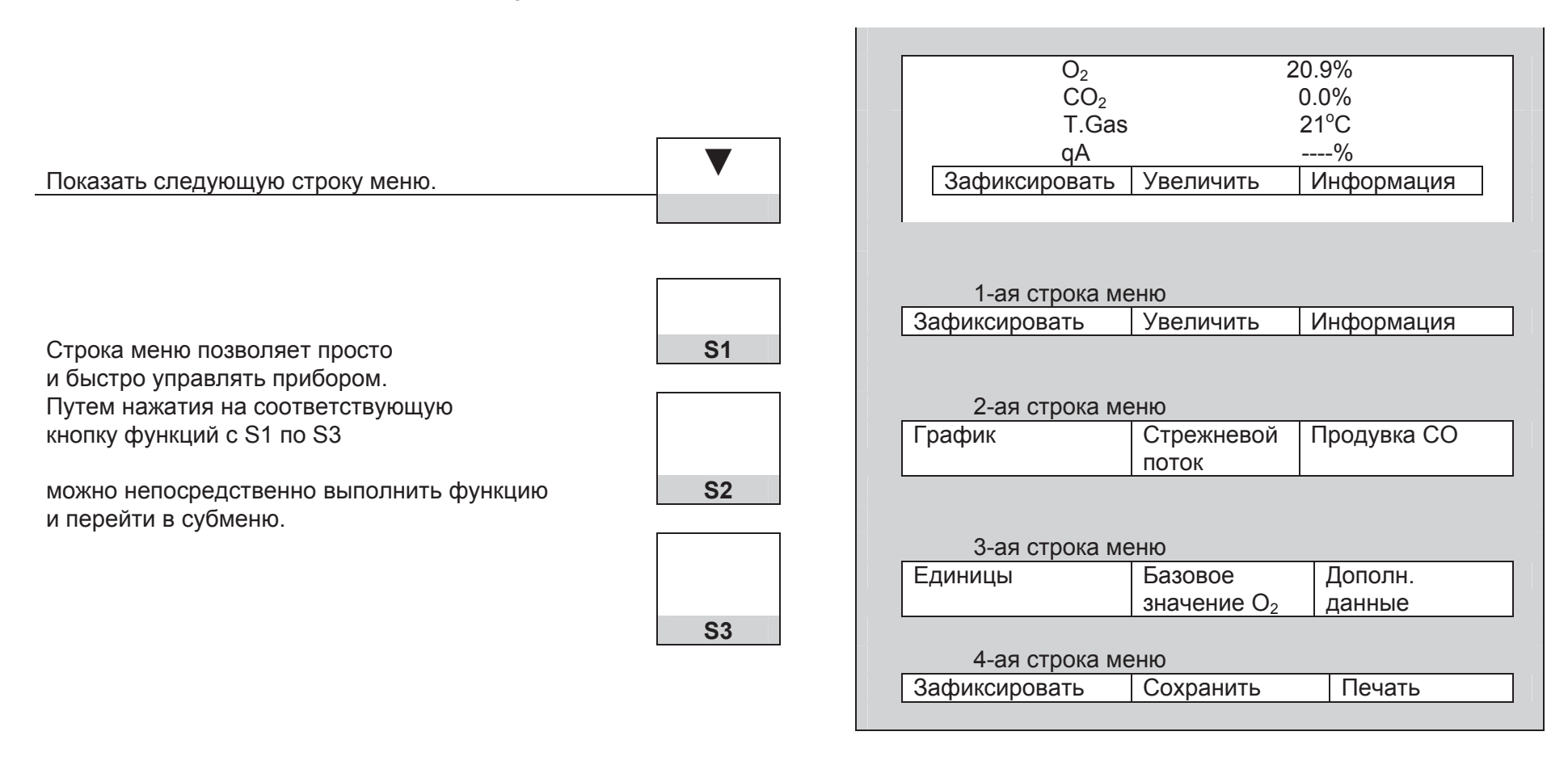

# **6.6.1** Строка меню 1

# Из измерительной программы:

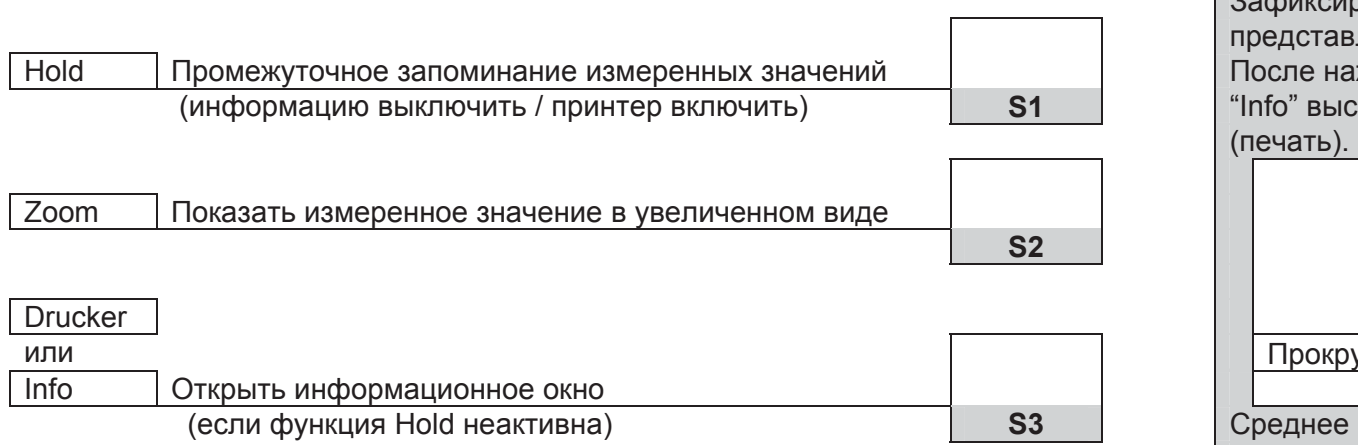

Информационное окно дает сведения о состоянии аккумулятора на данный момент, выбранном топливе<br>(включая значение СО2макс.), а также базовом и подажно в том и подажно в том с со<sub>2</sub>макс. (включая значение СО2макс.), а также базовом и пространительно при термином при термином со таким со таким со т<br>В также в тересчета единиц. Со таким со таким со таким со таким со таким со таким со таким со таким со таким значении О2 для пересчета единиц.

Зафиксировать Увеличить | Информация Зафиксированные результаты измерения представляются в инверсном виде. После нажатия кнопки "Hold" (S1) вместо (ɢɧɮɨɪɦɚɰɢɸ ɜɵɤɥɸɱɢɬɶ / ɩɪɢɧɬɟɪ ɜɤɥɸɱɢɬɶ) **S1** "Info" ɜɵɫɜɟɱɢɜɚɟɬɫɹ ɢɧɫɬɪɭɤɰɢɹ "Drucken" 20.9 Прокрутить ↓ | 02 Выйти Среднее поле указывает, какой результат измерения показан в увеличенном виде. Аккумулятор  $\blacksquare$   $\blacksquare$   $\blacksquare$ Датчик | Время-Дата Выйти

# $6.6.1.1$  Информационное окно

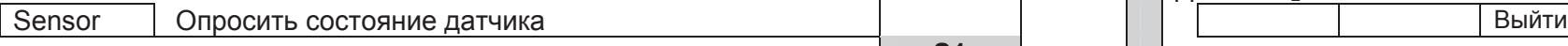

В общем случае временные сбои датчика можно устранить путем достаточно долгой продувки атмосферным воздухом или путем замены фильтровальных элементов.

**При сбоях, которые продолжают возникать несмотря на эти При примение СО и Н<sub>2</sub> 0...1%: меры, обратитесь в компетентную сервисную службу.** и таки в том порядке датчик СО в порядке.

Опросить другие (опциональные) значения датчиков.

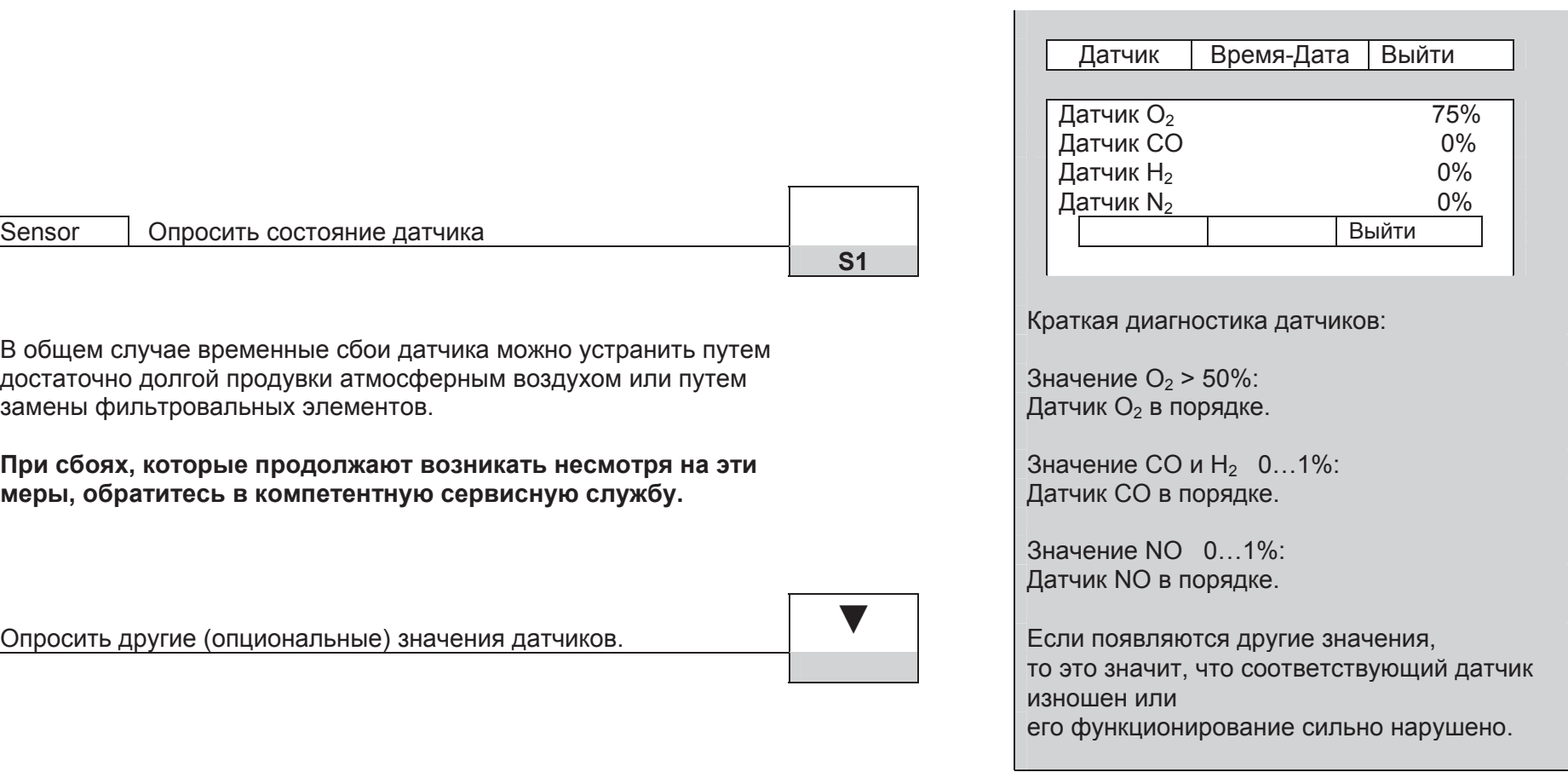

**S1** 

# $6.6.1.2$  Время и дата

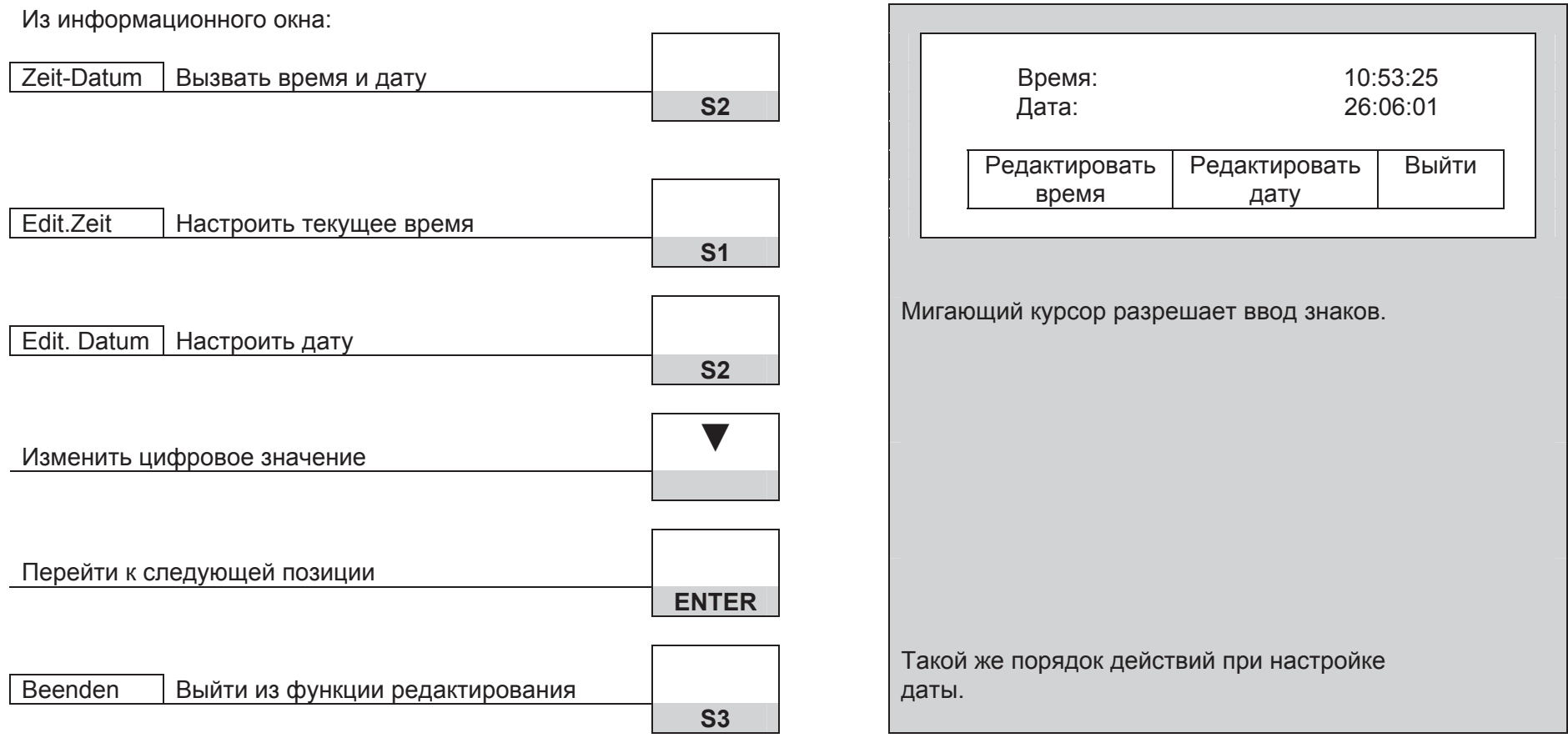

# **6.6.2** Строка меню 2

Из измерительной программы: измерительной программы: измерительной измерительной измерительной измерительной

# **6.6.2.1 Графическое изображение** и производительно производительно производительно производительно производительно производительно производительно производительно производительно производительно производительно производи

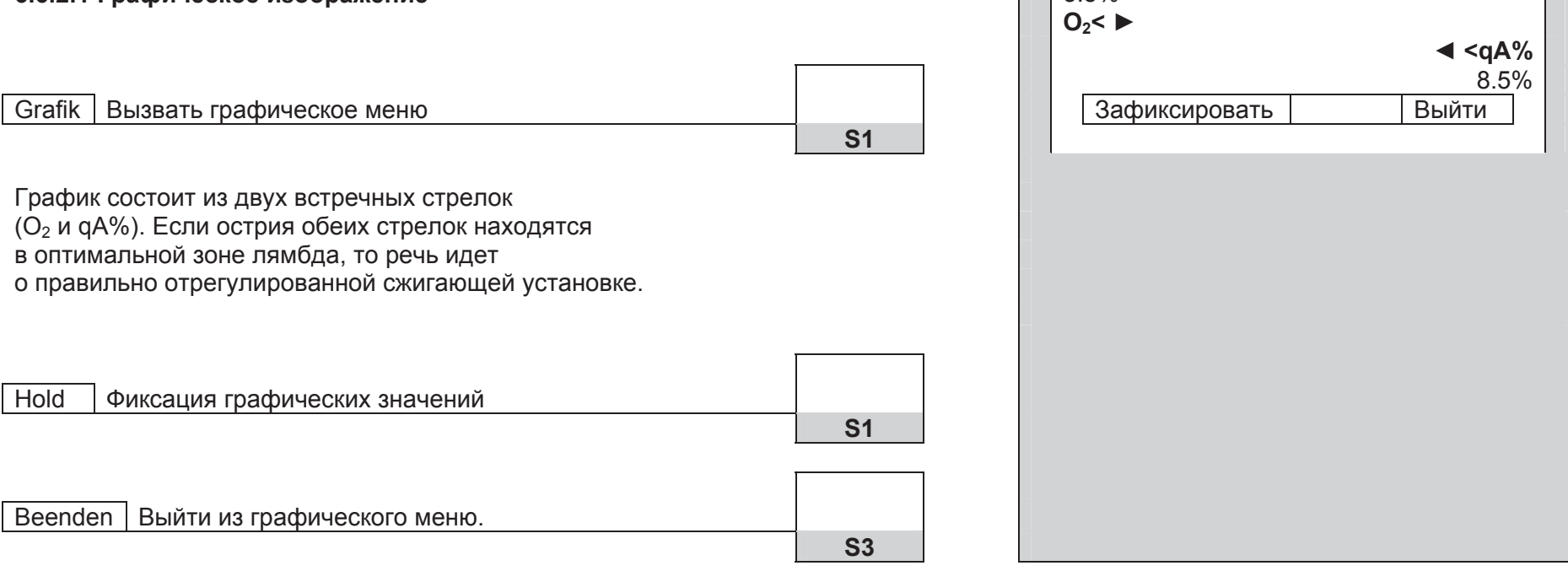

поток

Продувка CO

# $6.6.2.2$  Поиск стрежневого потока

(возможно только при измерении согласно BlmSchV).

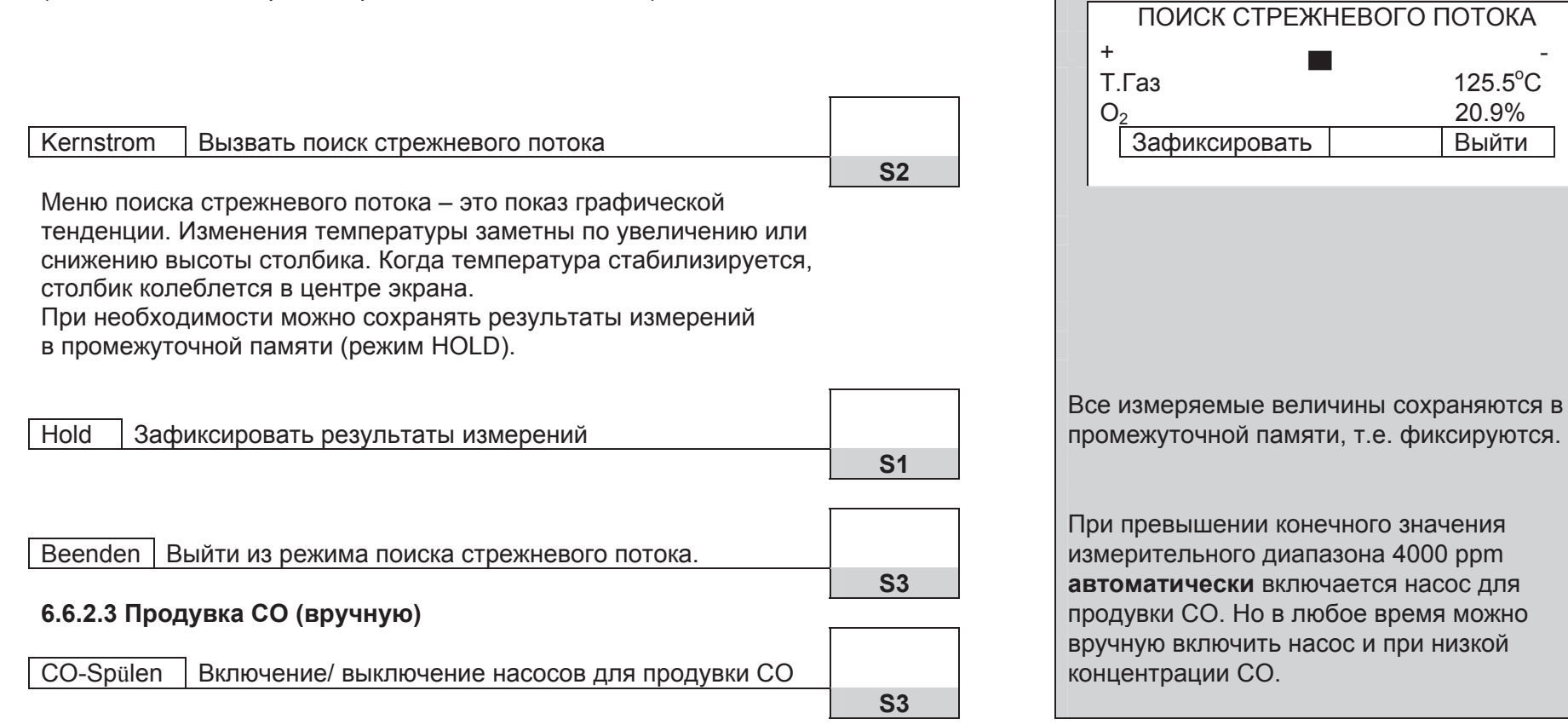

 $125.5^{\circ}$ C

# **6.6.3** Строка меню 3

Из измерительной программы: и простраммы: Выпуская фильма и пространные пространные и пространные и пространные

# **6.6.3.1 Пересчет елиниц измерения**<br> **СА** 3.1 Пересчет елиниц измерения

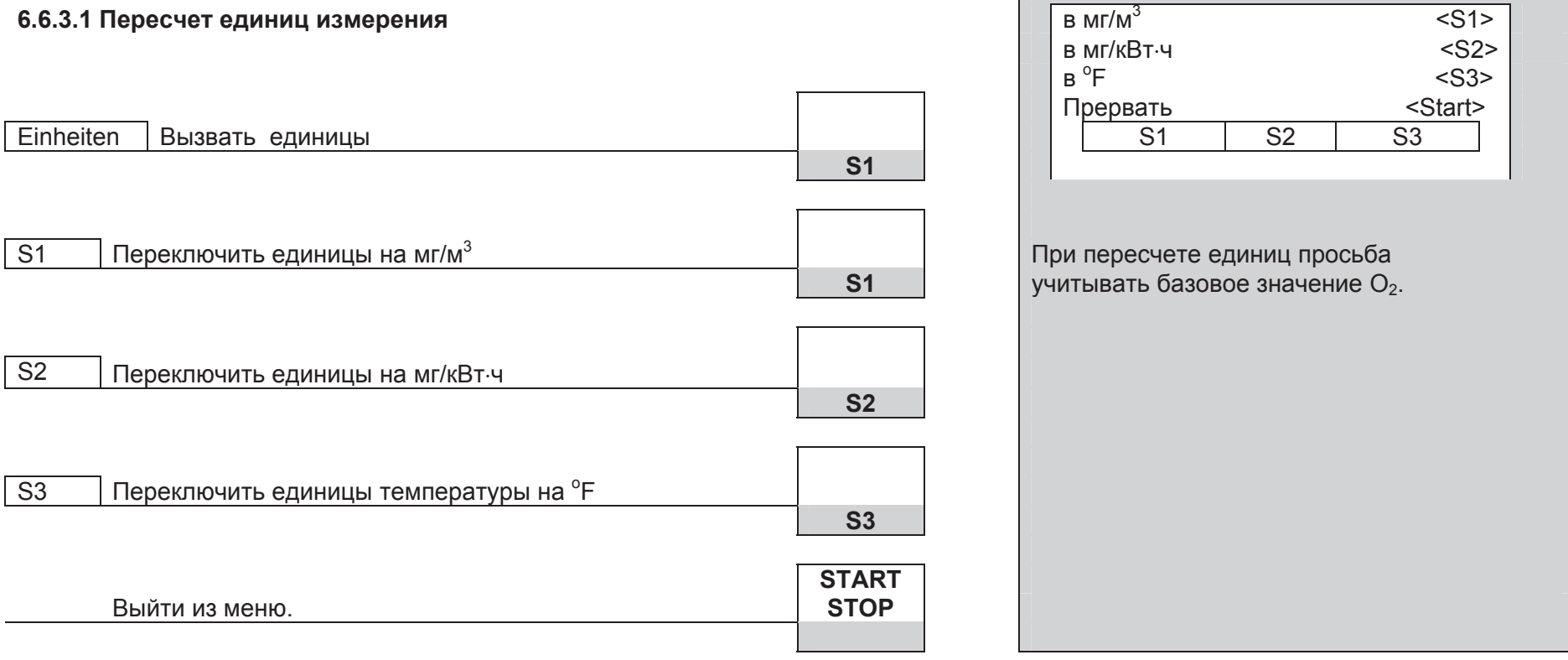

# $6.6.3.2$  Ввод базового значения О<sub>2</sub>

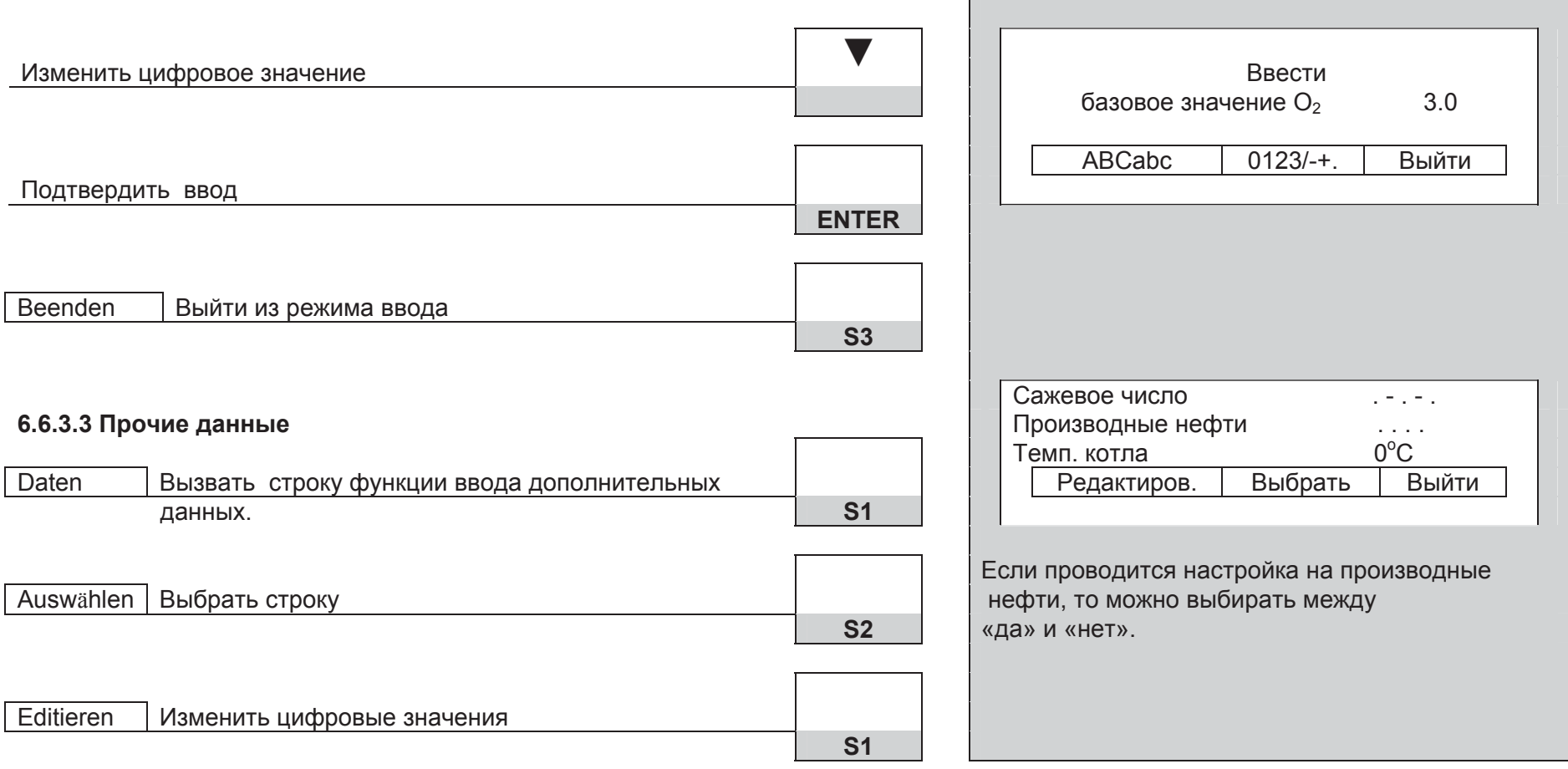

# **6.6.4** Строка меню 4

Из измерительной программы: и поставляет в технологии и поставляет в деть дать дать в дечать дечать

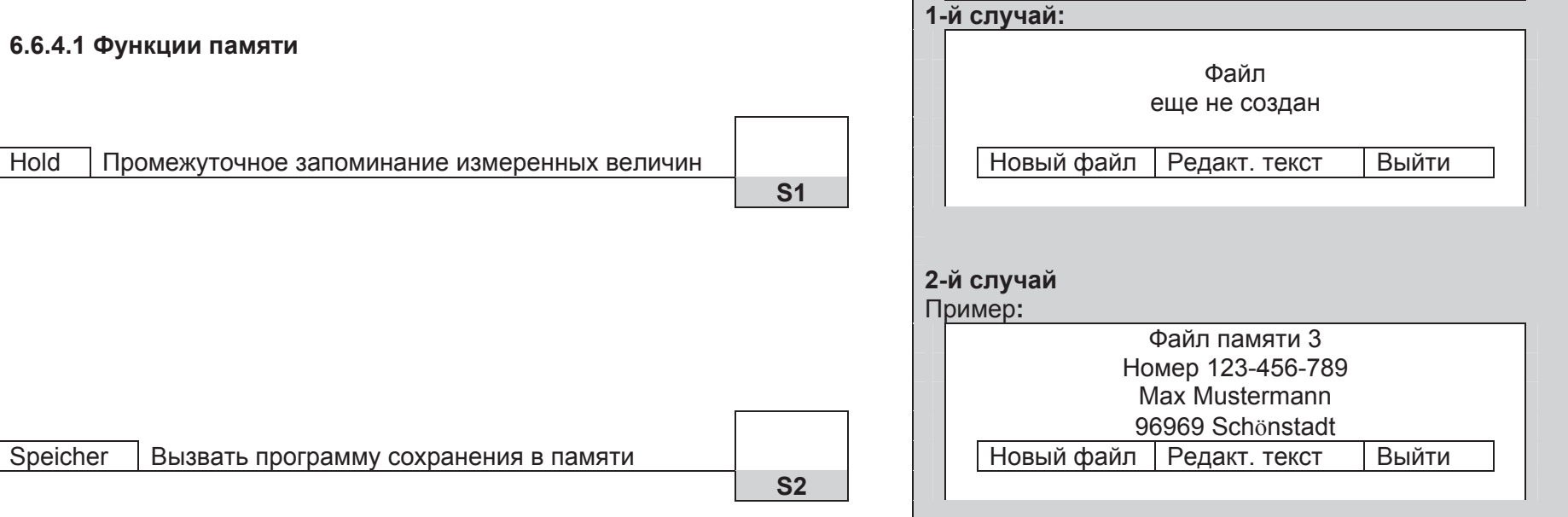

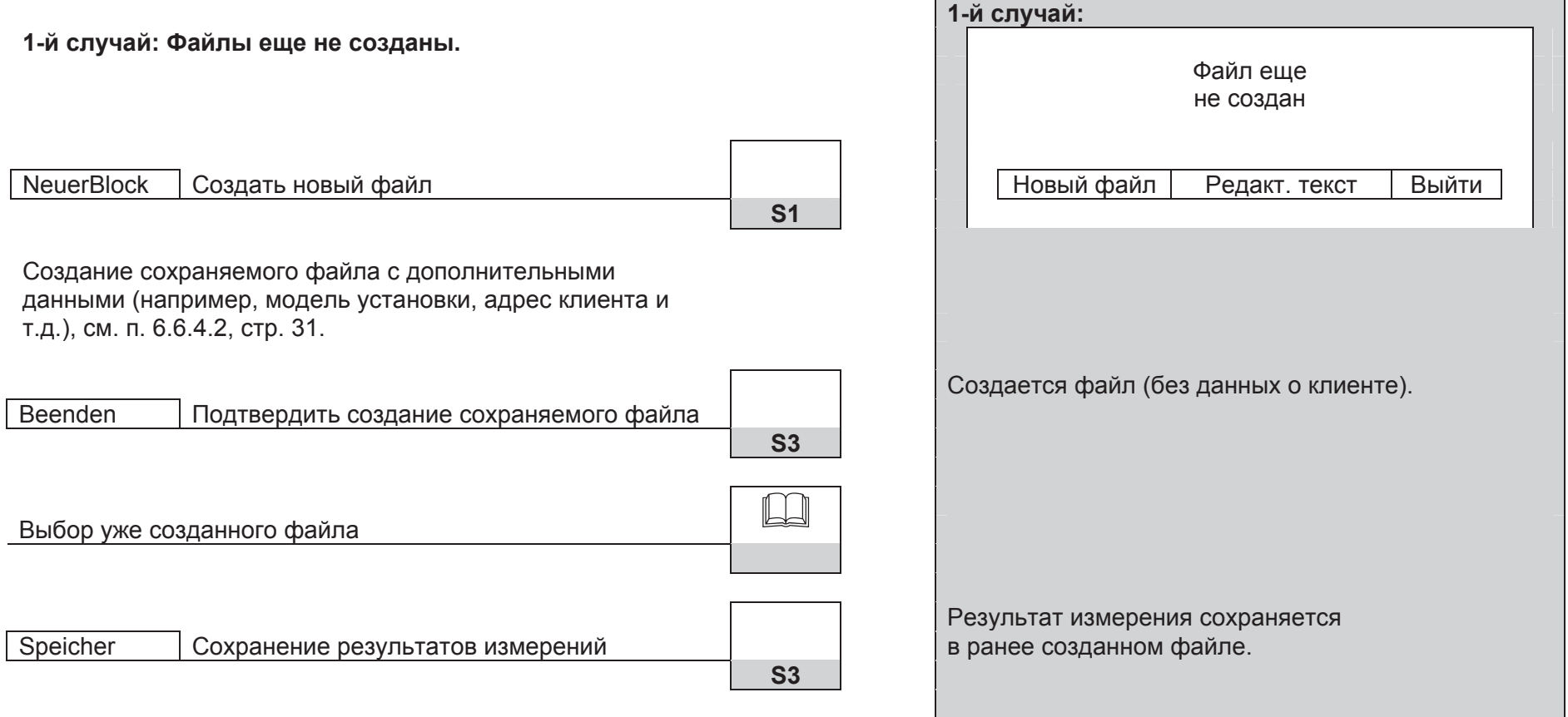

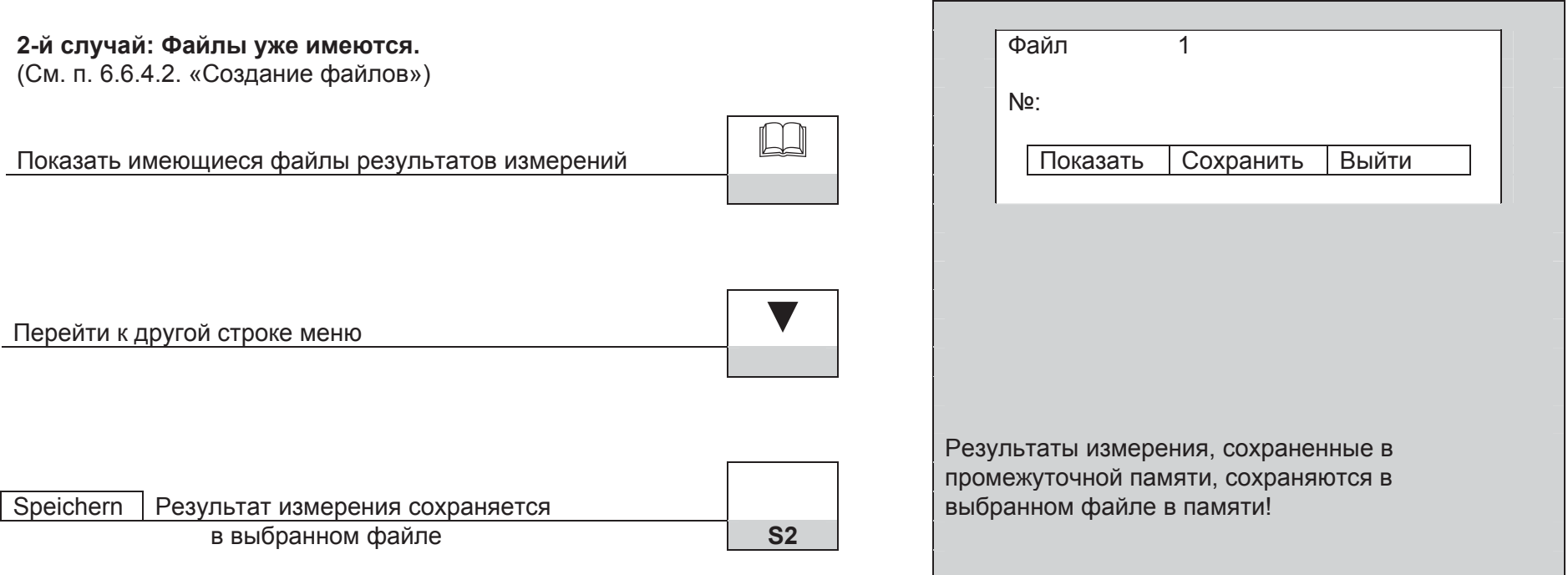

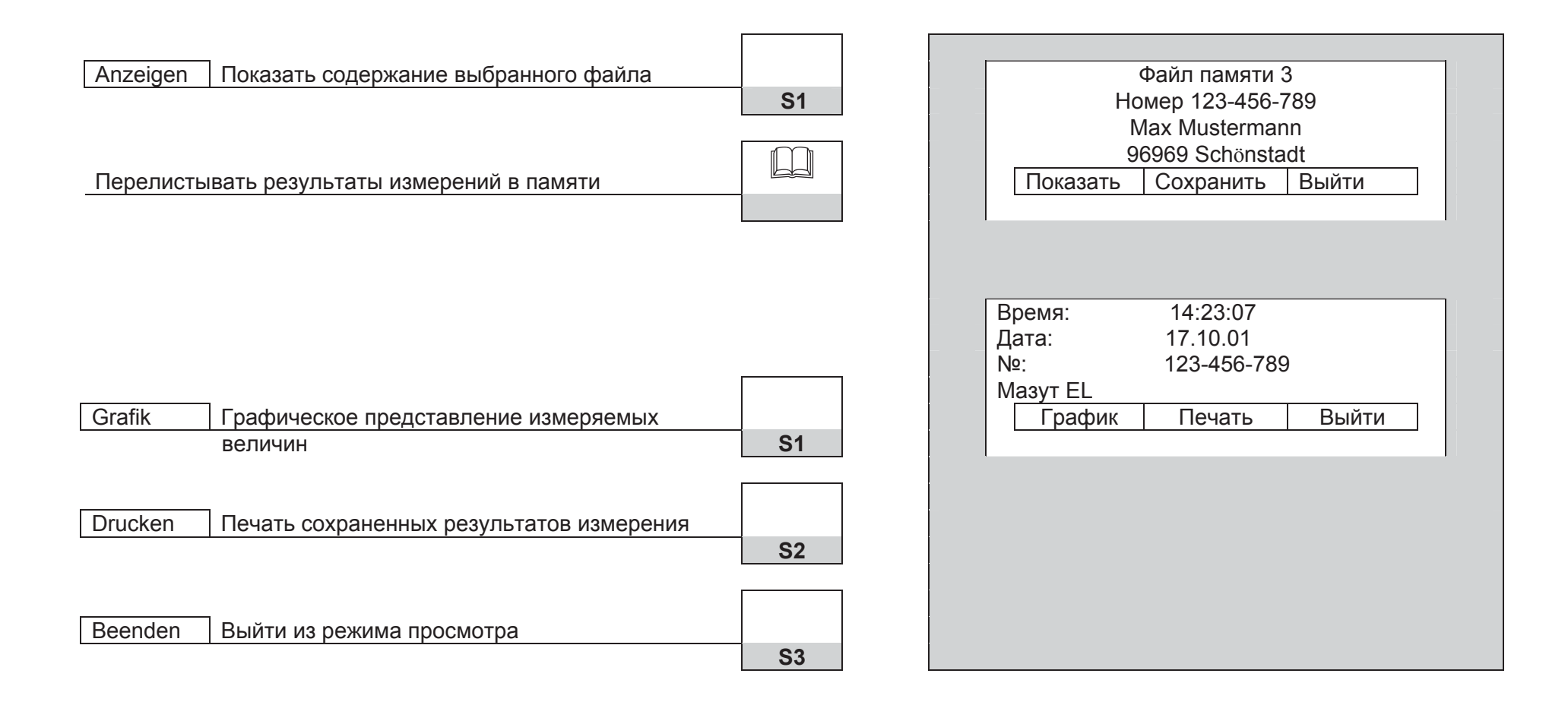

# **6.6.4.2 Создание файлов**

Создание сохраняемых в памяти файлов с вводом **и альцета и тема** | |

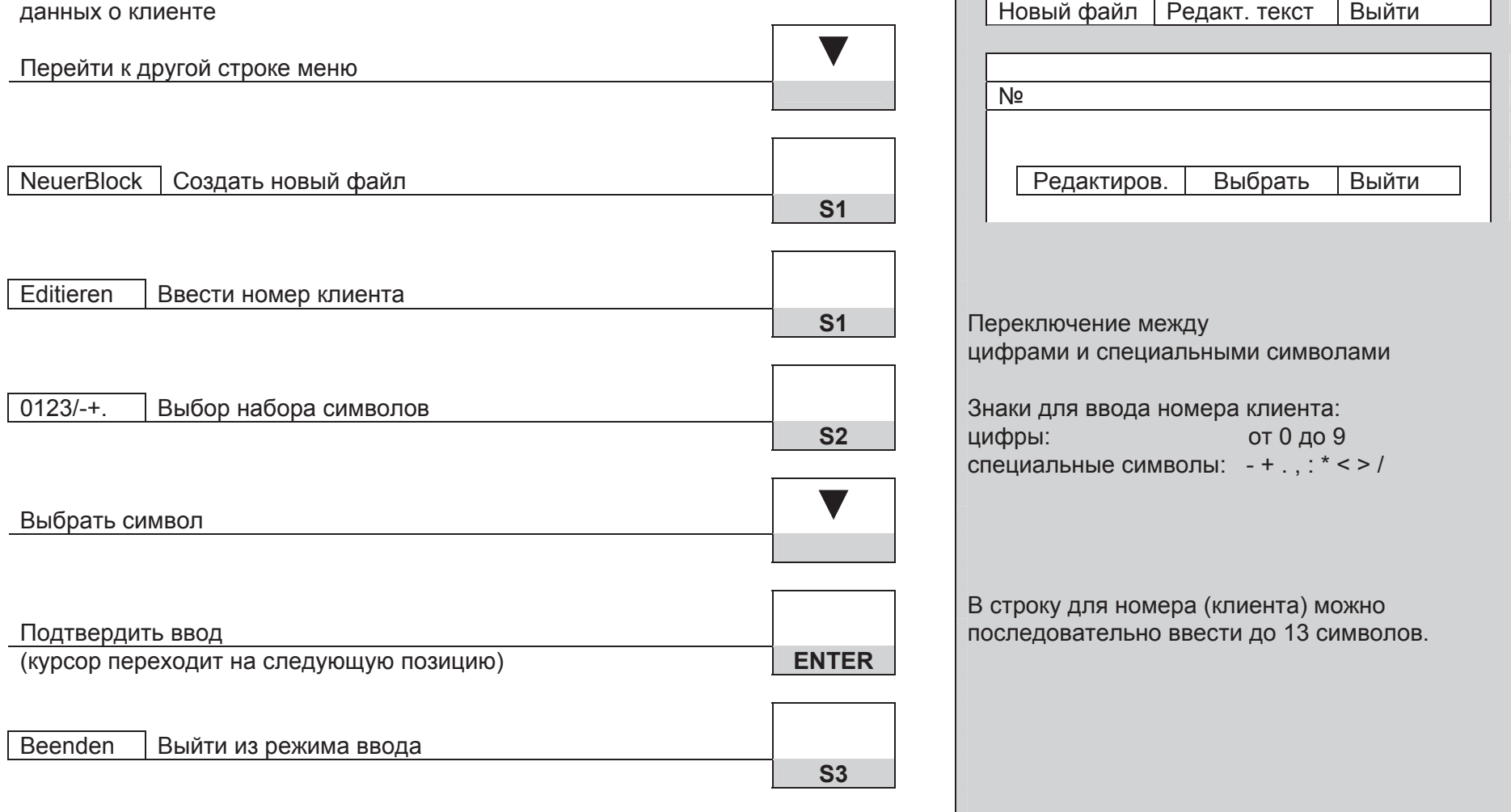

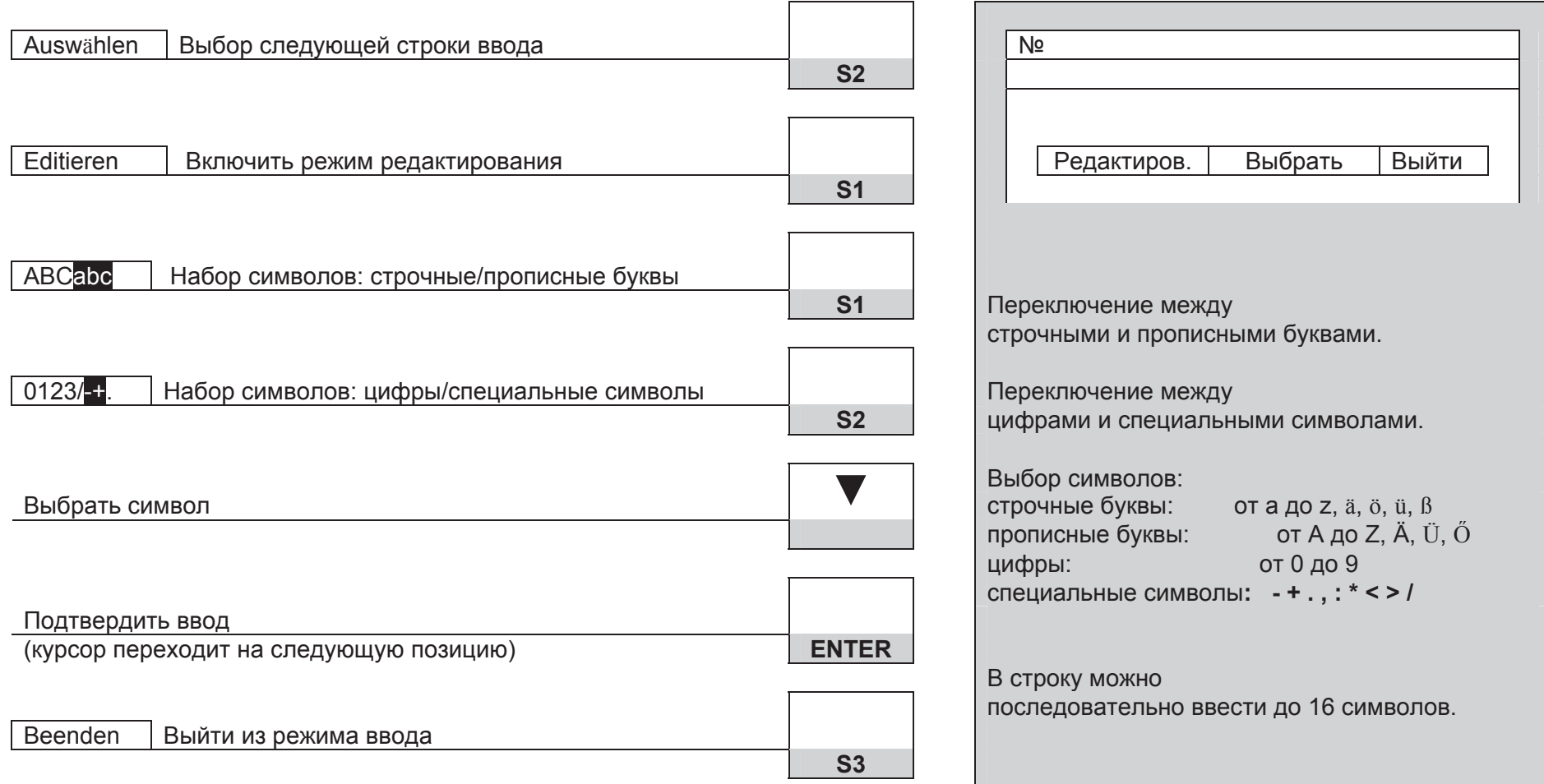

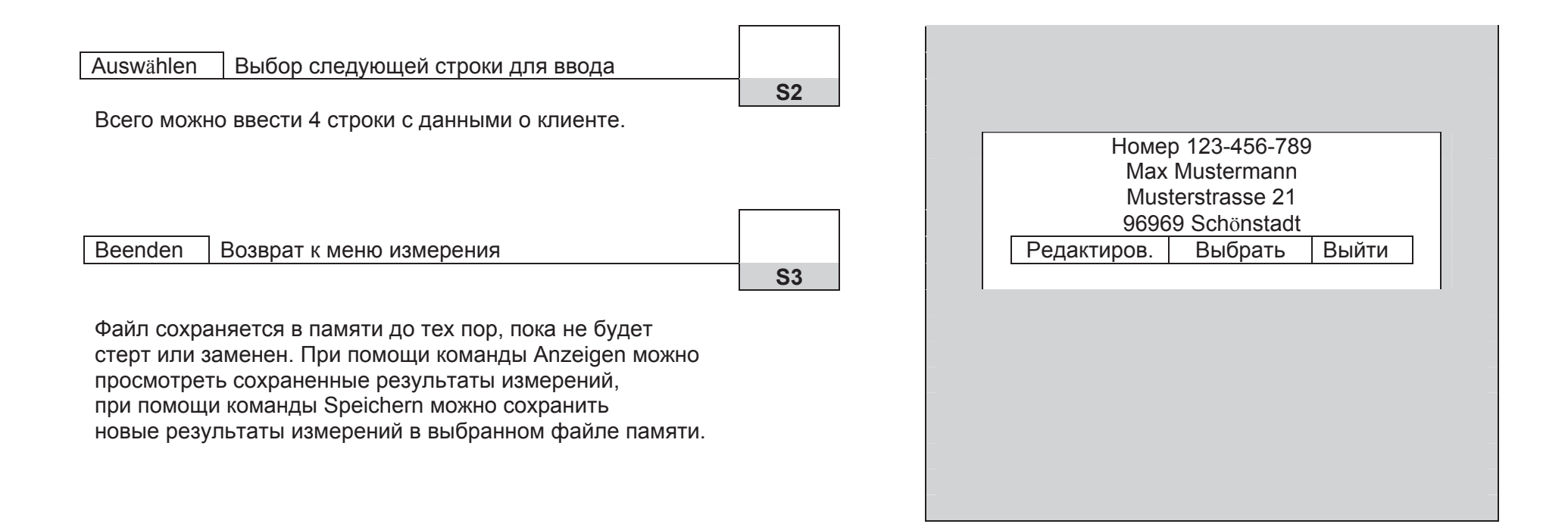

# $6.6.4.3$  Удаление данных из памяти

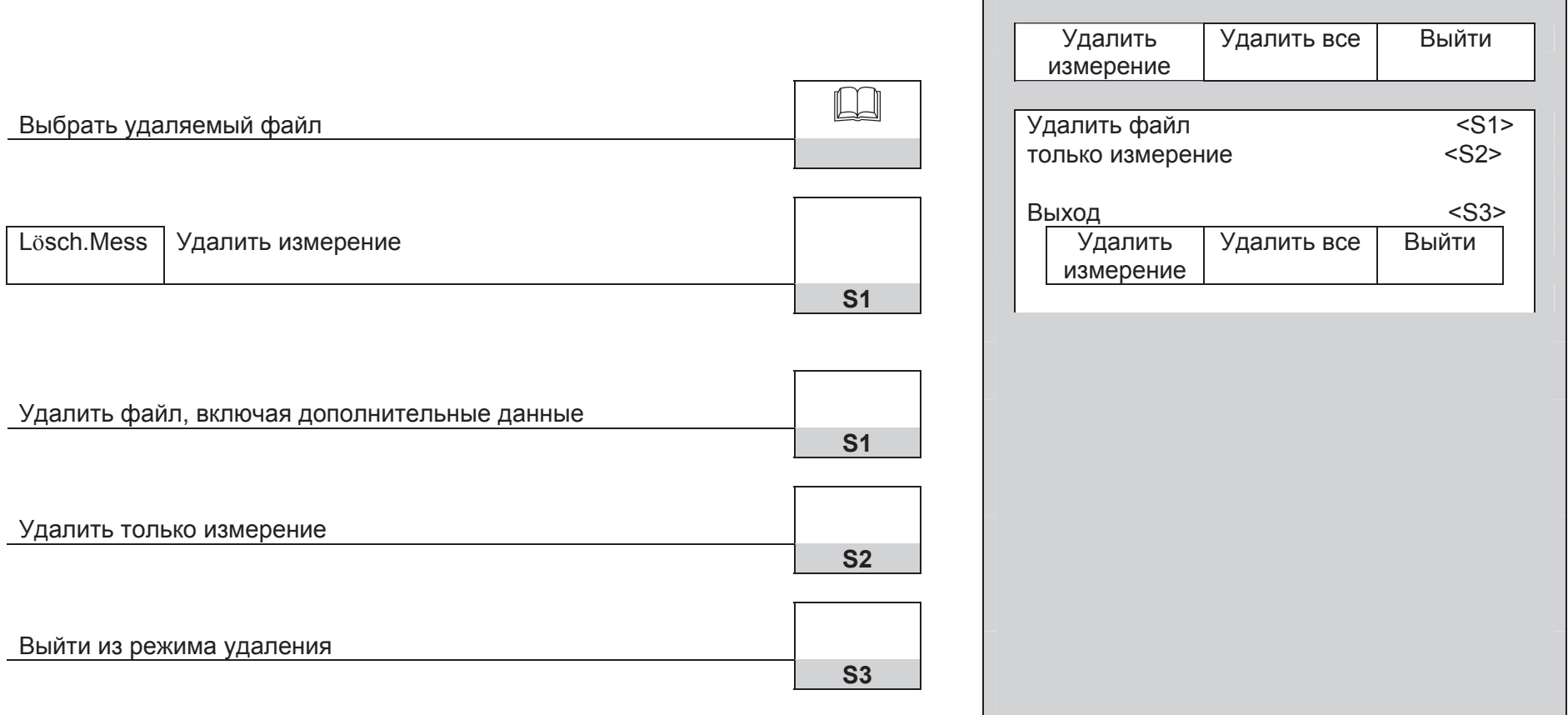

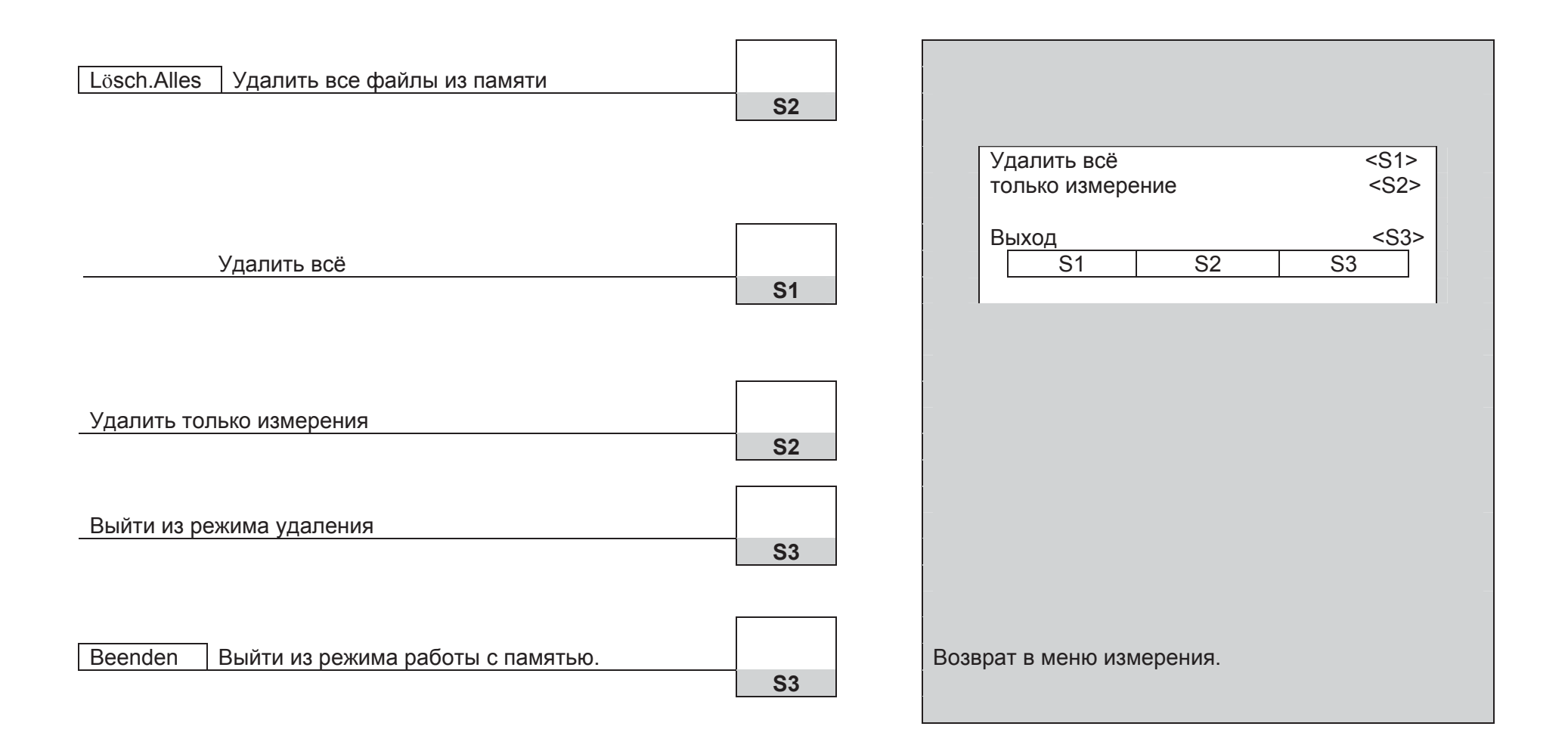

# **6.6.4.4 Распечатка результатов измерения**

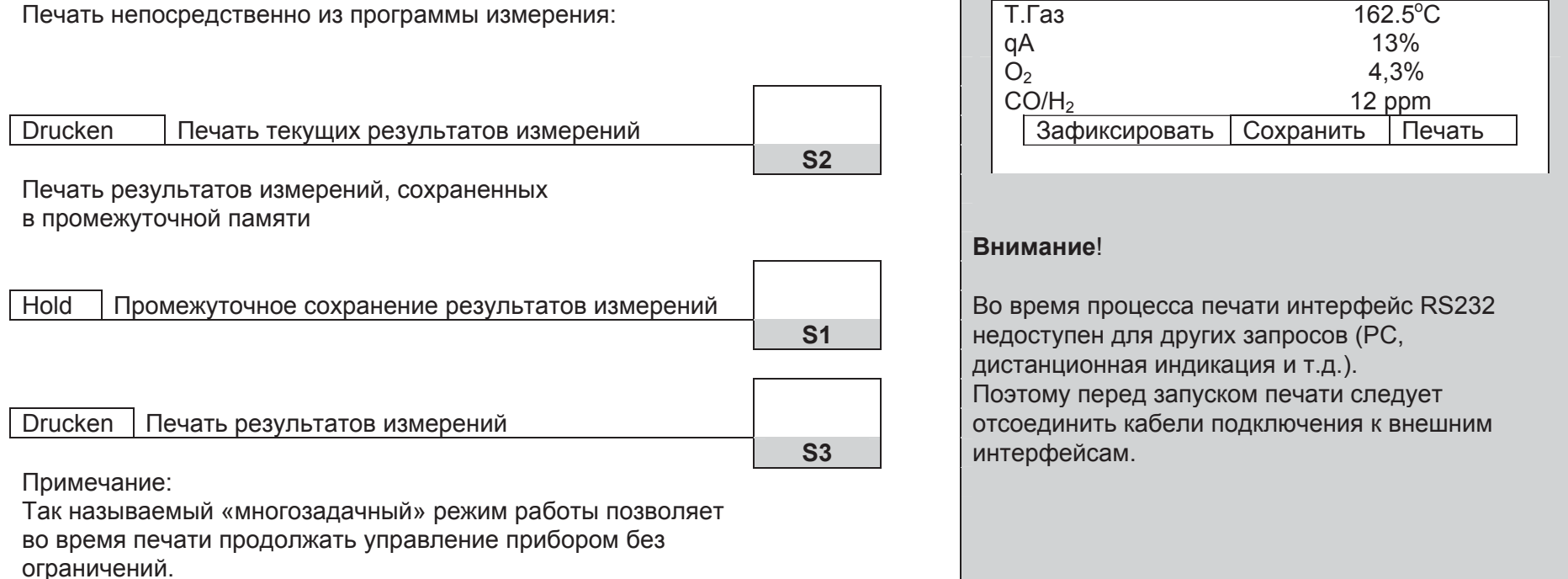

# **6.7** Меню конфигурации

#### Из программы измерения:

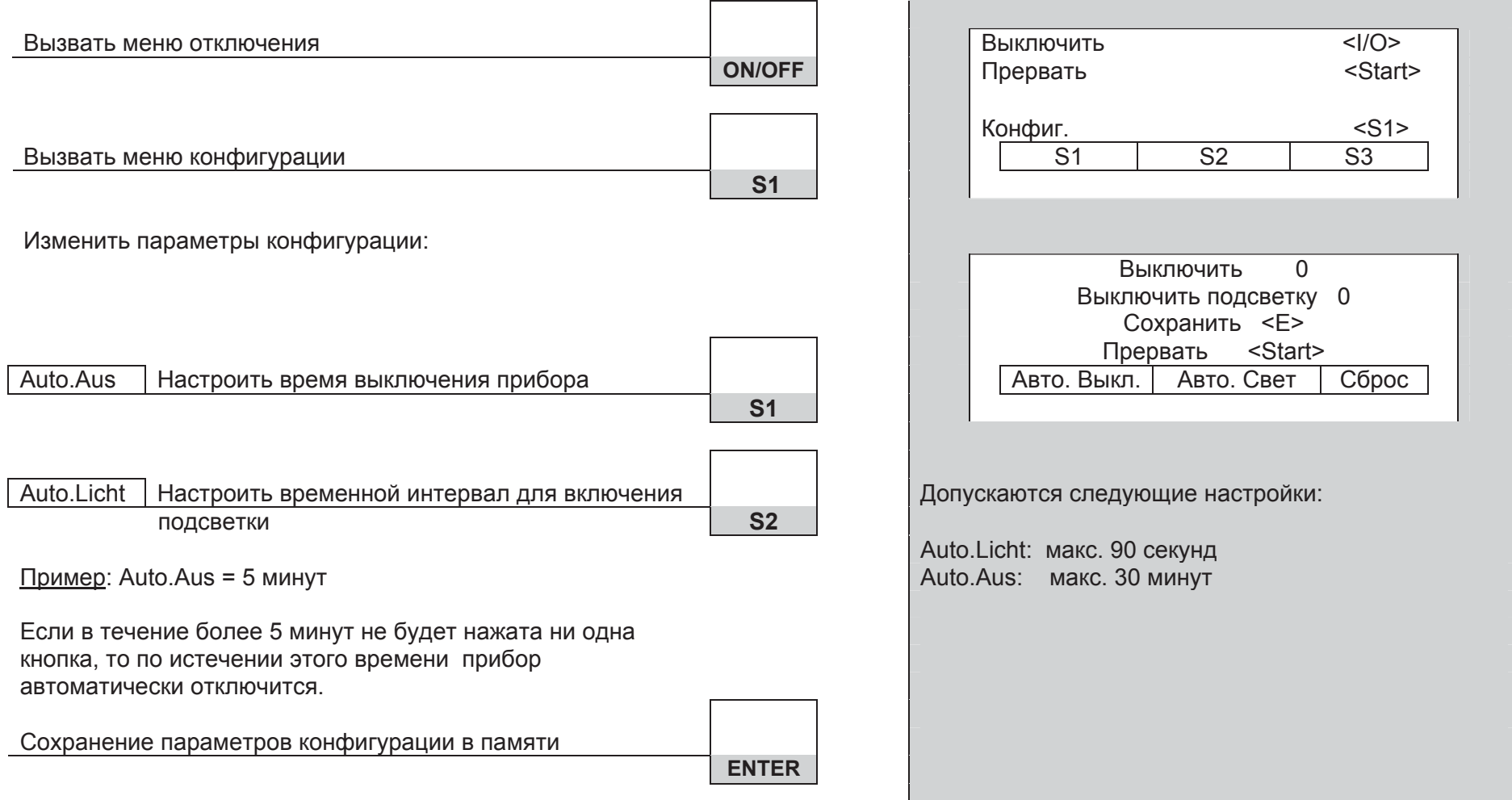

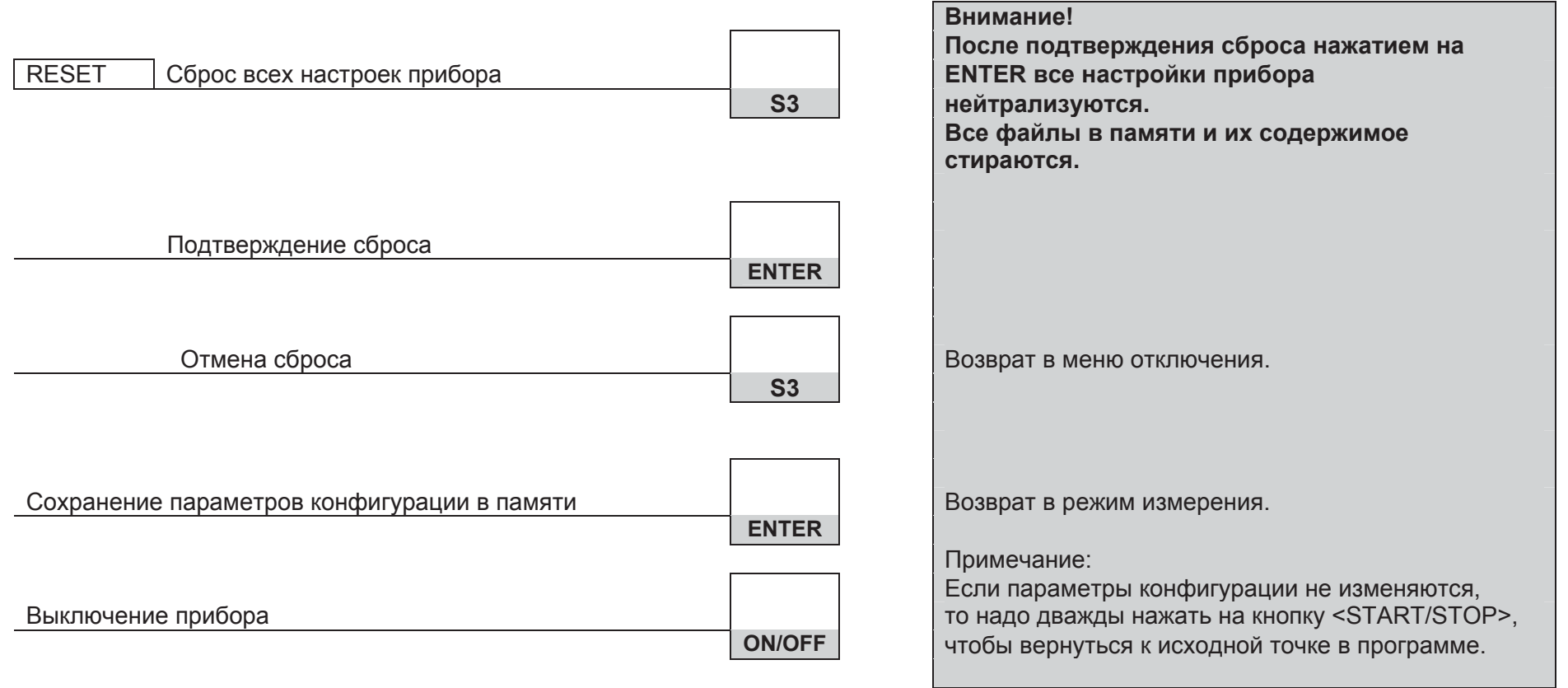

# $6.8$  Ввод адреса фирмы

### Из меню отключения:

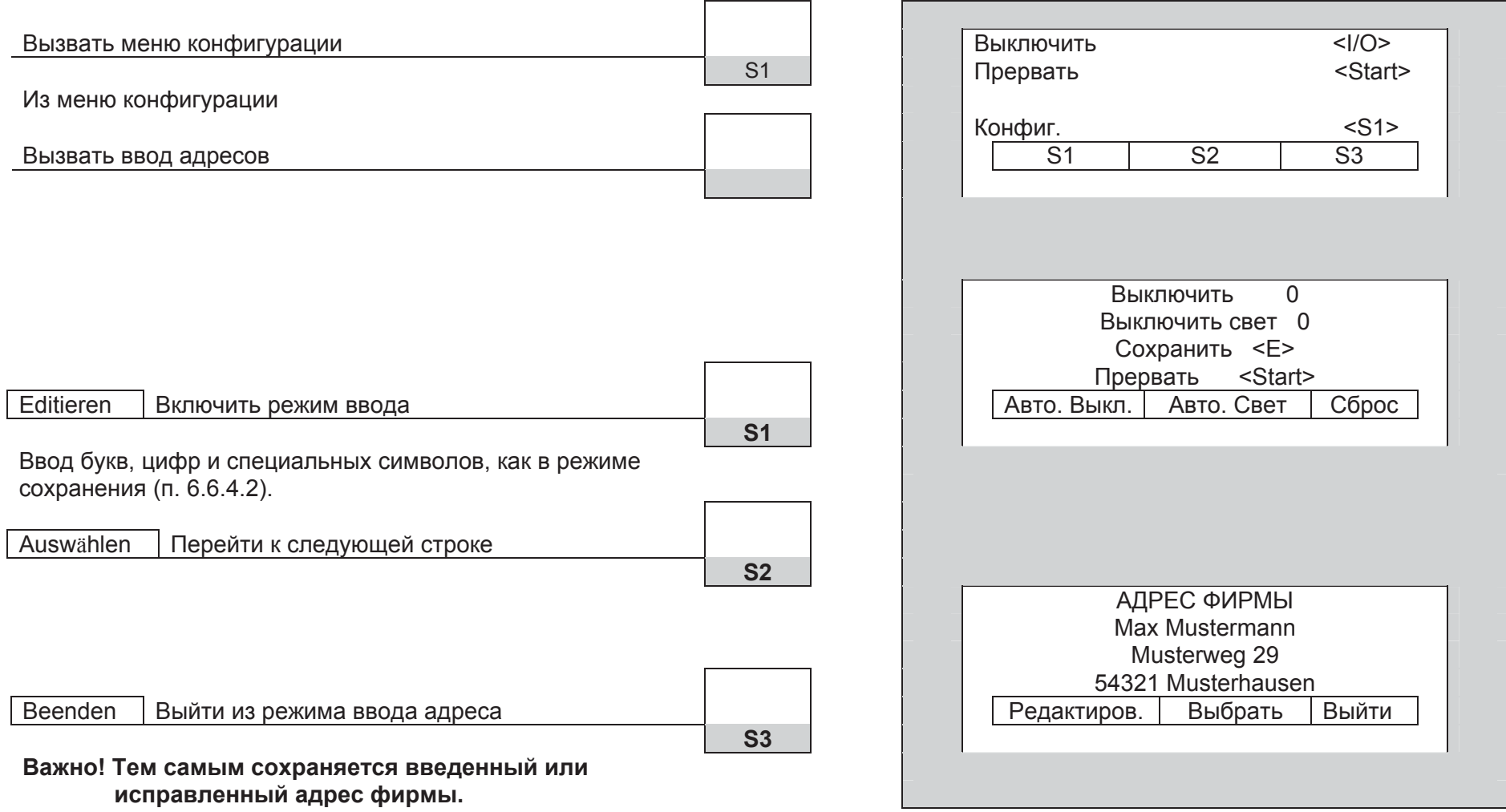

# **7 Ɍɟɯɨɛɫɥɭɠɢɜɚɧɢɟ ɢ ɬɟɯɭɯɨɞ**

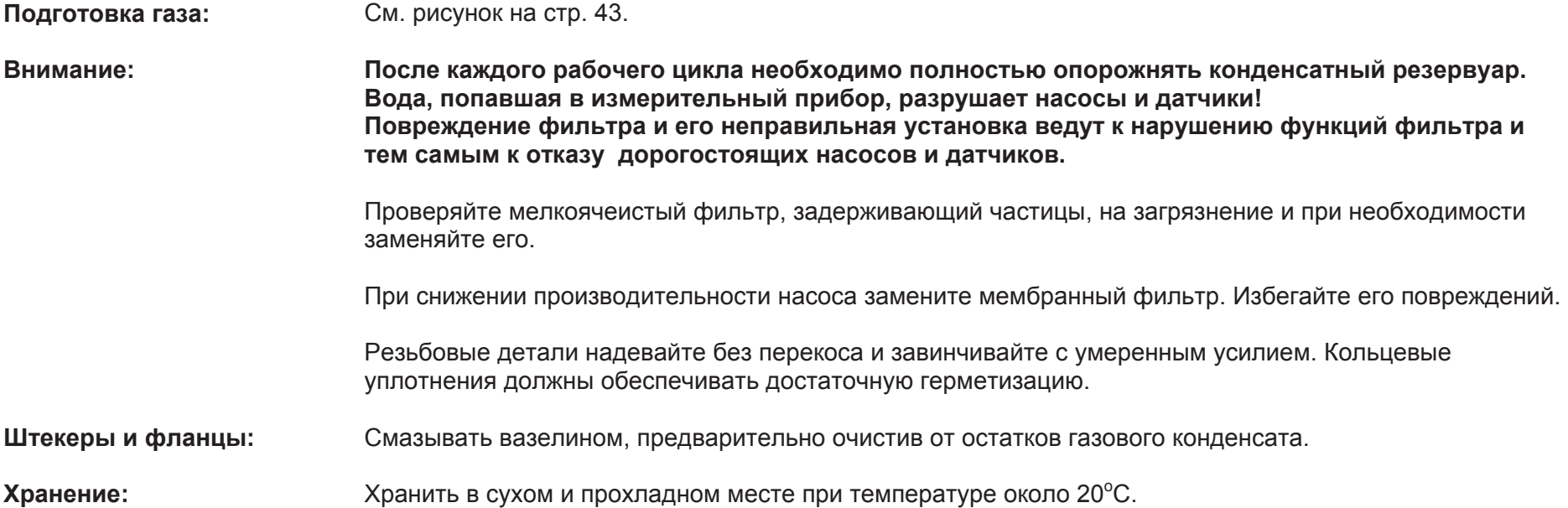

Повреждения: *Гарантия и обязательства по гарантийному ремонту теряют свое действие при* ловреждениях, возникших в результате небрежного обращения и грубого внешнего воздействия.

#### **8 ɂɧɬɟɪɮɟɣɫ RS 232**

Подключение для специальной связи при сервисе и обмене данными.

### 9 **Вифта Въста от аккумулятора/от сети**

**Работа батарей:** От 10 до 12 часов при постоянных измерениях (при включенной подсветке дисплея). **Режим зарядки:** Внешний блок питания 230 В∼ / 50 Гц. Контроль зарядки осуществляется встроенным микроконтроллером. Для обеспечения долговечности и емкости никель-магниевых аккумуляторов (NiMH) просим соблюдать «Указания по зарядке аккумуляторов». **Информация о состоянии зарядки аккумуляторов:** Во время калибровки состояние аккумуляторов выводится на дисплей в самой нижней строке. В режиме измерения состояние аккумуляторов можно узнать через информационное меню "Info".

#### Указания по зарядке аккумуляторов

MULTILYZER INDUSTRY укомплектован мощными никель-магниевыми аккумуляторными батарейками (NiMH). Их долговечность и емкость существенно зависят от порядка действий при зарядке и эксплуатации прибора. Для надежности работы прибор имеет эффективную процедуру зарядки, применимую в любых ситуациях.

При эксплуатации прибора при температуре ниже +5°С долговечность аккумулятора значительно снижается.

Графическое изображение состояния зарядки MULTILYZER INDUSTRY, состоящее из 10 символов аккумулятора, помогает пользователю правильно оценить состояние аккумулятора. Во время измерения и зарядки прибор непрерывно измеряет ток. При нормальной эксплуатации прибор по возможности должен работать до полной разрядки аккумуляторов.

Если прибор эксплуатируется вне допустимых пределов температуры, если используется старый аккумулятор или производится неполный цикл зарядки (зарядка/разрядка), то показания на индикации могут не совпадать с фактическим состоянием аккумулятора.

В этом случае индикация корректируется следующим образом: разрядить аккумулятор путем включения прибора до автоматического отключения прибора. Затем подсоединить прибор к соответствующему зарядному устройству (время зарядки макс. 4 часа). После окончания процесса зарядки MULTILYZER INDUSTRY выключается самостоятельно.

# Израсходованный блок аккумуляторов

По техническим причинам замена отслужившего блока аккумуляторов должна производиться исключительно изготовителем или лицензированным партнером по сервису.

Израсходованные аккумуляторы и батарейки в принципе не должны утилизироваться вместе с бытовым мусором. Их следует сдавать на пункты сбора.

Соединительные клеммы в принципе не должны быть замкнуты накоротко.

#### 10 Схема соединений

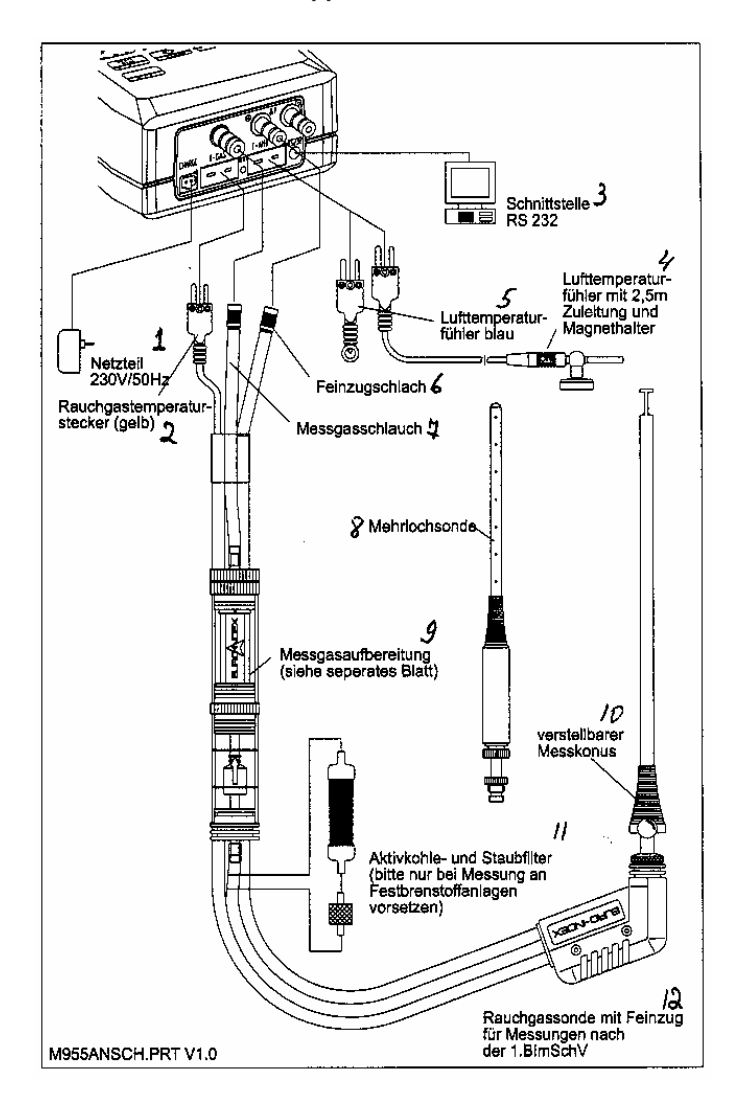

1 – Блок питания 230 В~ / 50 Гц;

2 - Штекер датчика температуры дымовых газов (желтый);

3 – Интерфейс RS 232;

4 – Датчик температуры воздуха с подводящим шлангом 2,5 м и магнитным держателем;

5 - Датчик температуры воздуха (синий);

6 - Шланг точной тяги;

7 – Шланг измерительного газа;

8 – Зонд с отверстиями;

9 - Подготовка измеряемого газа (см. отдельный лист);

10 – Подвижный измерительный конус;

11 – Фильтр для задержки активированного угля и пыли (устанавливать только при измерении в оборудовании, работающем на твердом топливе);

12 – Зонд дымовых газов с точной тягой для измерений по 1.BlmSchV

#### **11 • Подготовка газа**

### Патрон фильтра конденсата КFP **Delay and AFP and AFT** AFT AT AT AFT AN 69 411

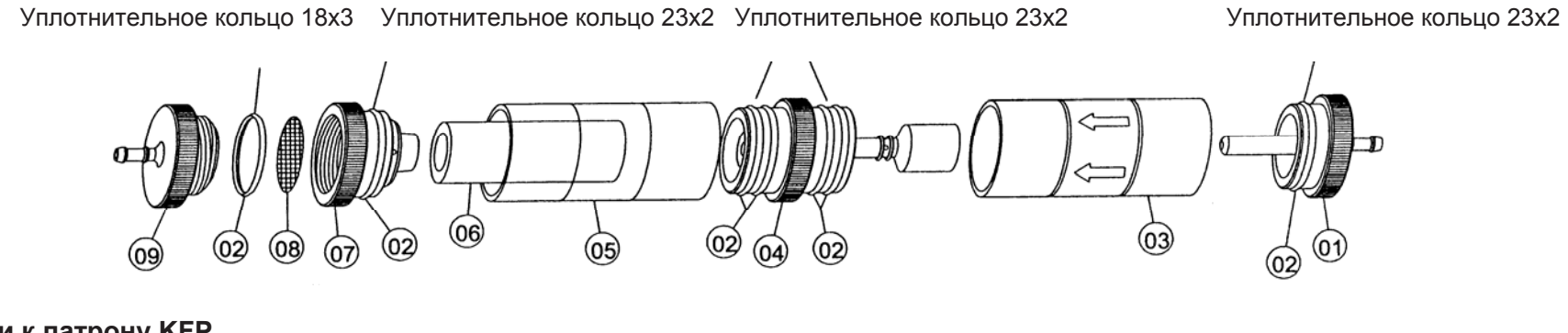

#### **Запчасти к патрону КFP**

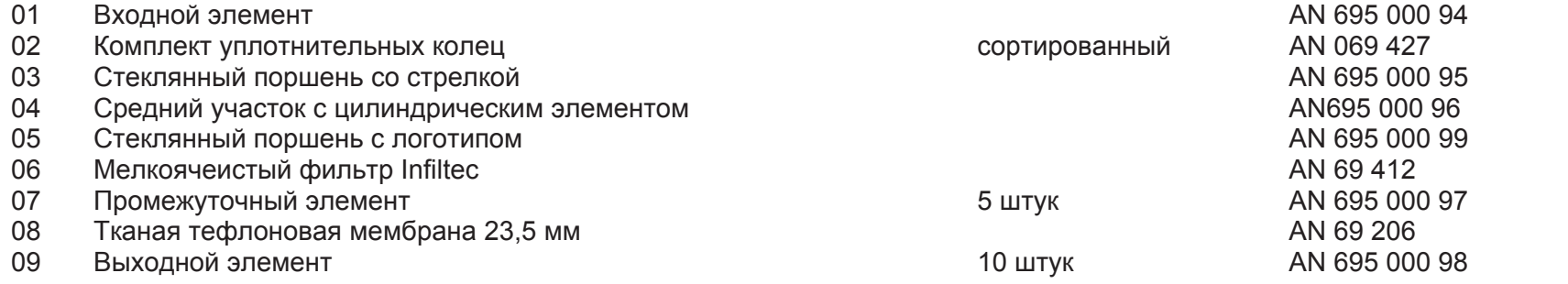

# Техобслуживание/техуход

- Опорожняйте конденсатный резервуар после каждого цикла измерения.
- Проверяйте мелкоячеистый фильтр на загрязнение и при необходимости заменяйте его.
- При снижении производительности насоса замените мембранный фильтр.
- При повреждении мембранного фильтра или его неправильной установке фильтр не действует.
- Смазывайте вазелином детали, ход которых затруднен.

# 12 **Заметки**

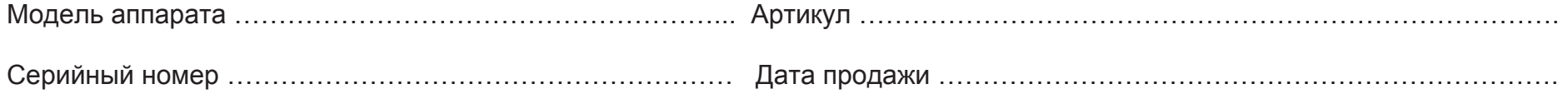

Подпись продавца ……………………………………… место печати

За подробной информацией обращаться: ООО «Афризо» 127473, г. Москва 1-й Самотечный переулок, дом 9, подъезд 1 тел./факс: +7 (495) 684-4491 www.afriso.ru e-mail: info@afriso.ru

# 13 Различная информация и примечания

# Важное указание по измерению SO<sub>2</sub> (опция)

Если проводится измерения  $SO_2$ , то путь отходящего газа (включая фильтровальные элементы) должен быть свободен от остатков конденсата, так как в противном случае вследствие хорошей водорастворимости двуокиси серы могут возникнуть отклонения при определении концентрации SO<sub>2</sub>.

Кроме того, при измерениях, относящихся к  $SO_2$ , надо удалить влагопоглощающий гранулят из соответствующей емкости для подготовки газа на всю продолжительность измерения, так как этот фильтровальный материал может и в сухом состоянии абсорбировать существенную часть концентрации  $SO<sub>2</sub>$ .

# Опция: Измерение содержания твердой фазы «Среднее за 15 минут» (Приложение 1)

# К п. 6.3: Расширенный выбор топлива при измерении содержания твердой фазы

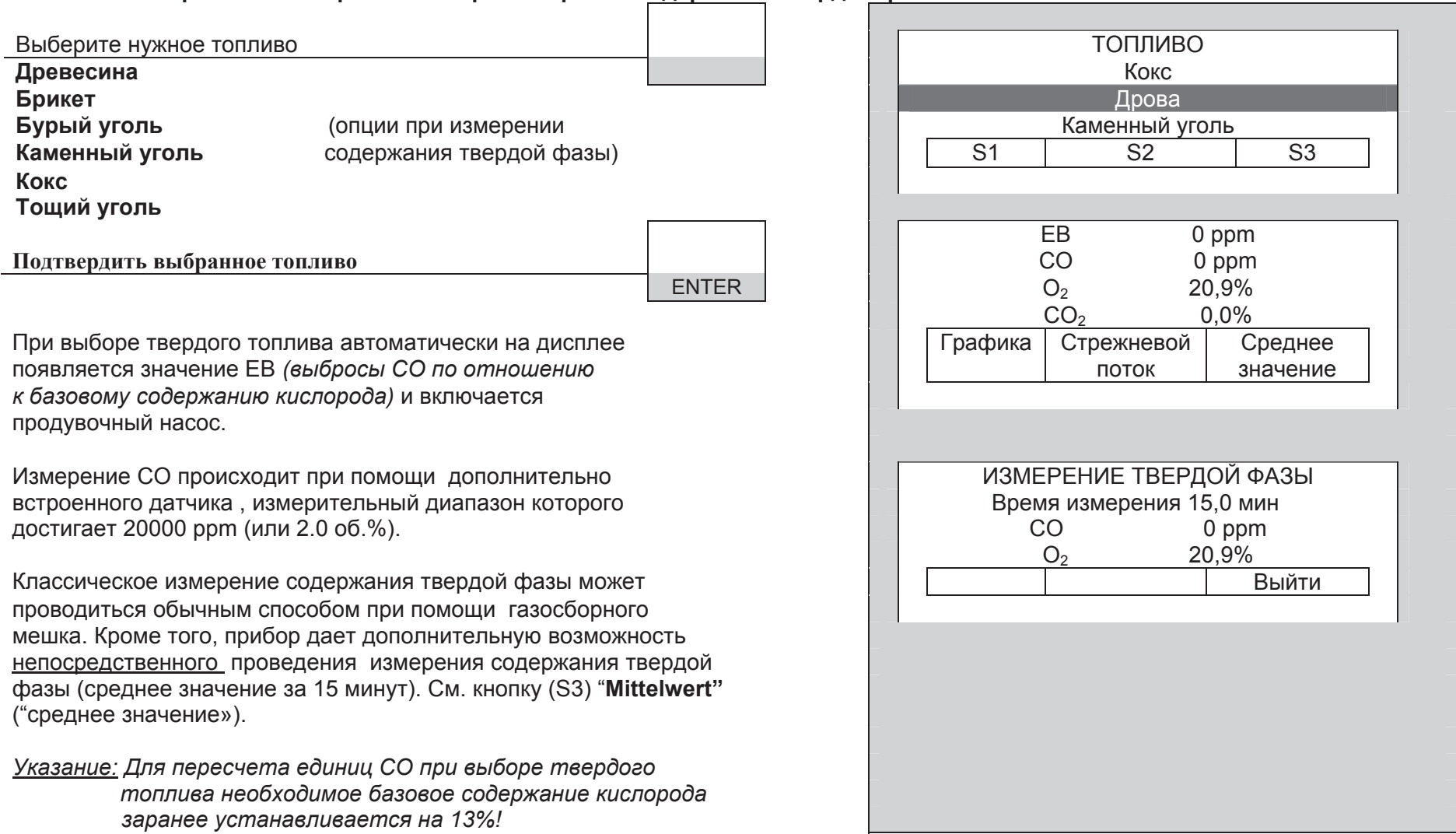